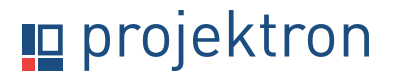

### **Description du produit**

# **Projektron BCS 24.1**

Plus qu'un logiciel de gestion de projet

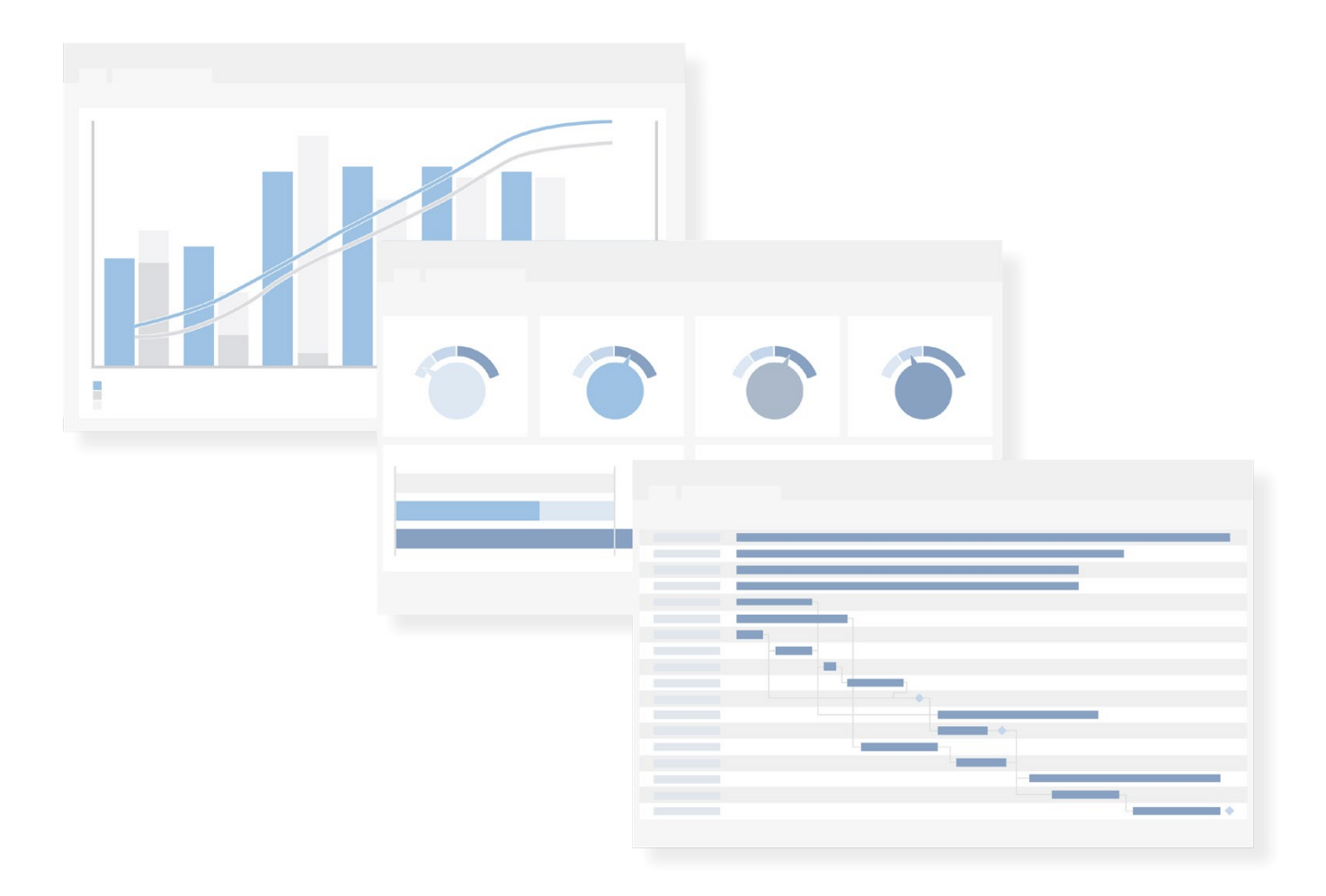

# Sommaire

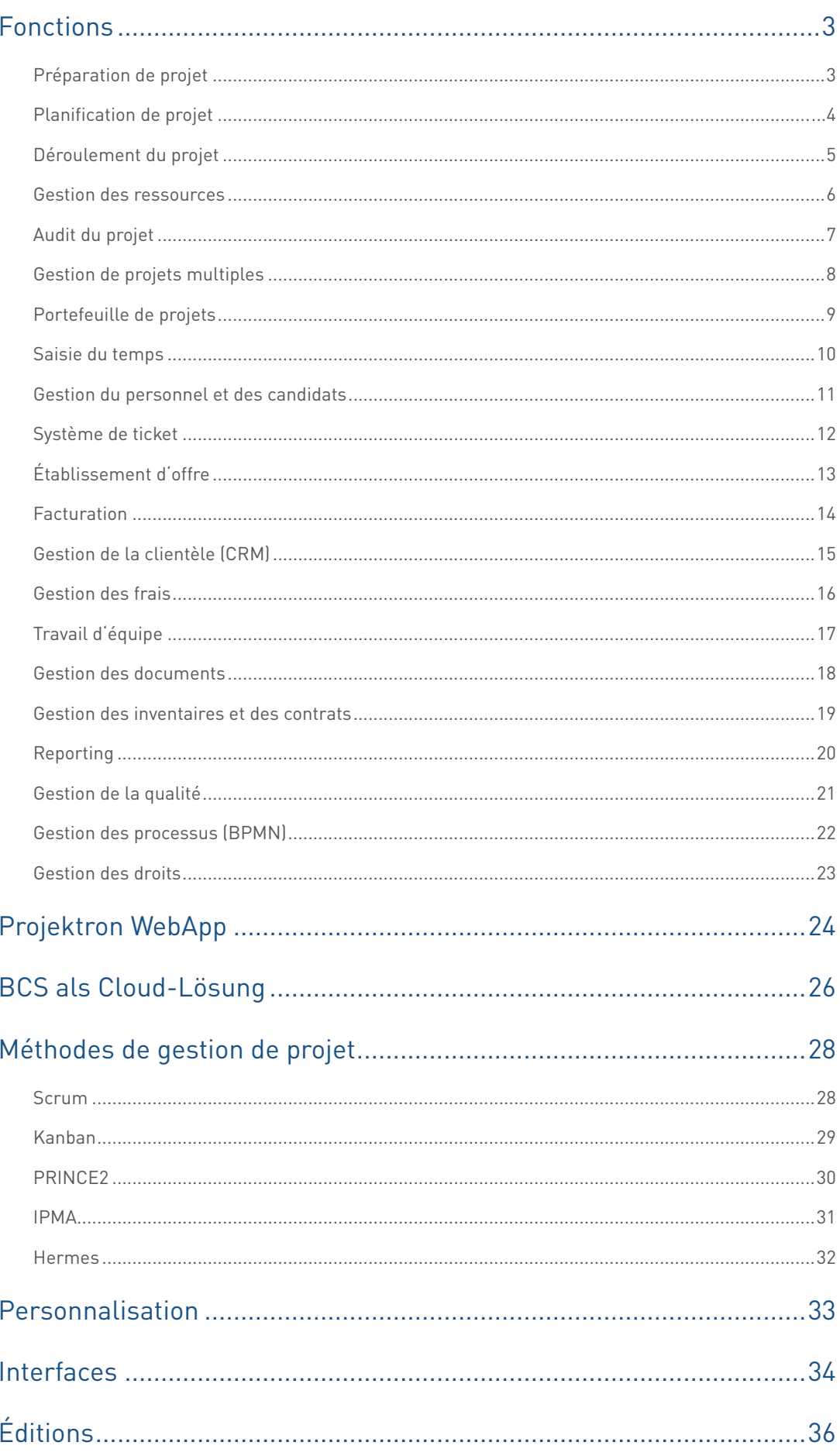

## **Préparation de projet**

Avec le logiciel de gestion de projet Projektron BCS, vous démarrez votre projet de manière professionnelle. Outre les risques, vous saisissez et catégorisez également les opportunités et évaluez leurs effets positifs sur les recettes, les économies de dépenses et les gains de temps.

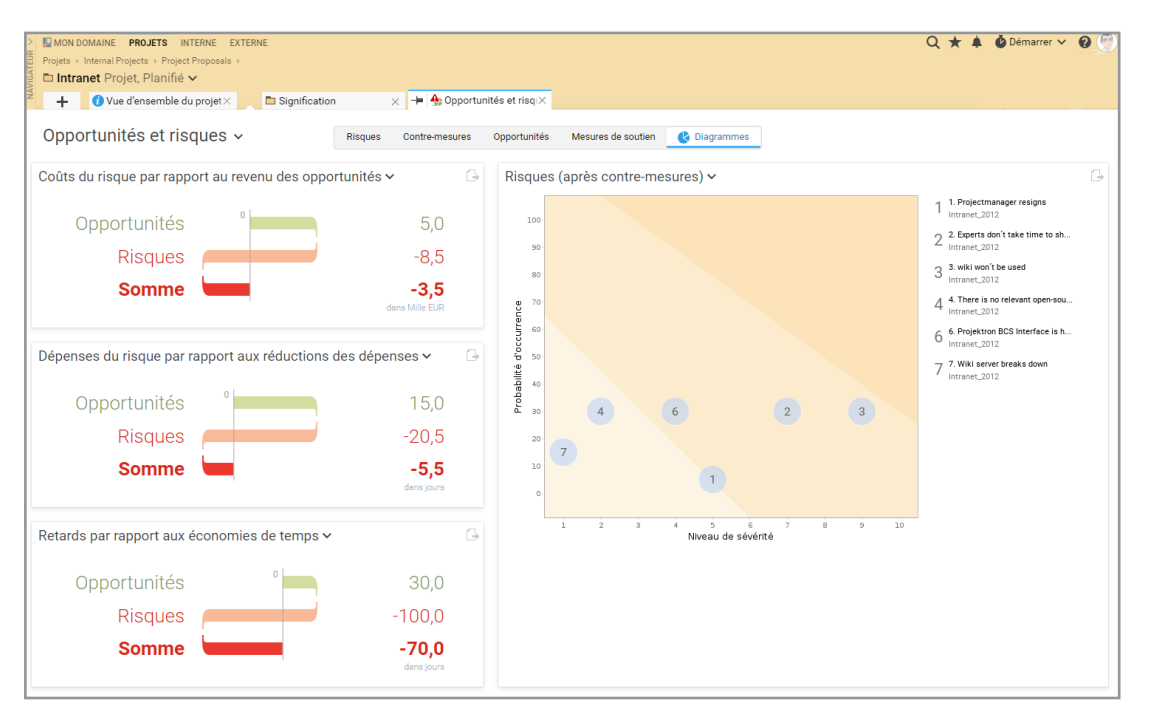

Dans BCS, vous présentez clairement les opportunités et les risques dans la vue des diagrammes.

- $\checkmark$ Définition des objectifs assistée par logiciel avec des critères d'évaluation qualitatifs et quantitatifs
- Gestion des parties prenantes : analyse des intérêts dans une matrice dynamique
- Analyse de l'environnement du projet : identifier les effets de synergie et les conflits avec les projets parallèles
- Gestion des risques : diagramme des risques, contre-mesures, probabilité d'occurrence
- Gestion des opportunités : identifier et saisir les opportunités
- Communication transparente dans BCS ou via des rapports générés de manière appropriée

## **Planification de projet**

Avec notre logiciel de gestion de projet, vous planifiez de manière professionnelle : les paquets de travail, les tâches et les jalons garantissent une vue d'ensemble, les calculs automatiques assurent l'efficacité.

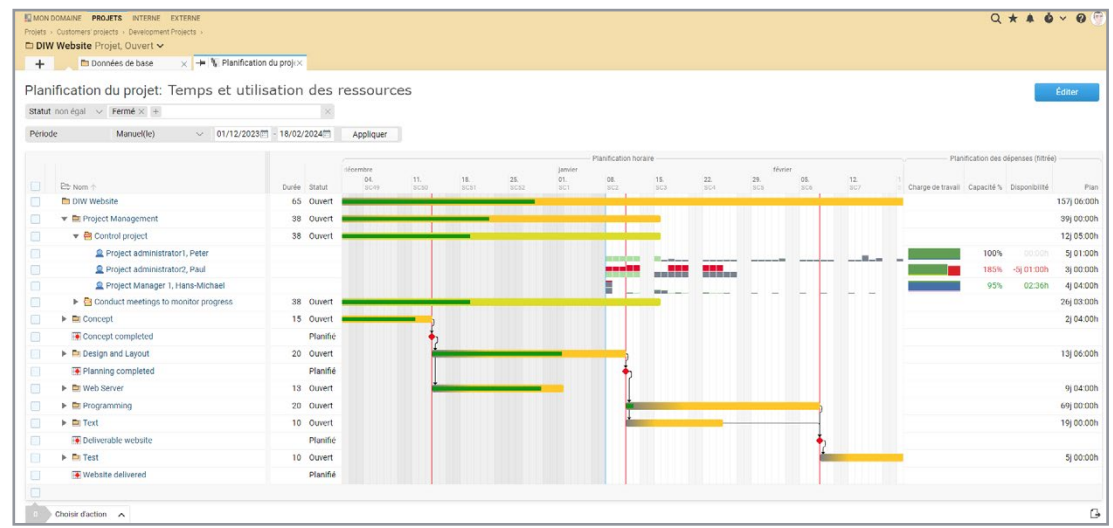

Le plan de projet vous permet également de garder un œil sur l'utilisation des ressources.

Assistant de planification : vous aide à planifier selon différentes méthodes

Vous définissez vous-même les phases du projet de manière flexible

- Modèles pour les structures de projet, les tâches, les listes de contrôle, les workflows, etc.
- Plans de structure de projet avec différentes vues
- Projets partiels, paquets de travail, tâches, jalons et dépendances
- Calendrier avec diagramme de Gantt interactif
- $\checkmark$ Gestion des ressources pour le projet avec affichage dynamique de la charge de travail
- $\checkmark$ Calcul et évaluation des coûts assistés par le système
	- Capacité multidevise pour les projets internationaux
- Comparaison du plan de base sous forme de tableau ou de diagramme de Gantt
- $\checkmark$ Planification des coûts matériels, des ordres et des dépenses dans la planification globale et par intervalles

## **Déroulement du projet**

Organiser efficacement l'exécution des projets et réagir de manière proactive aux changements : Pour cela, notre logiciel de gestion de projet Projektron BCS vous offre de nombreux outils pour la documentation de projet, la communication de projet et le pilotage de projet, pour la gestion des changements et le travail de projet structuré.

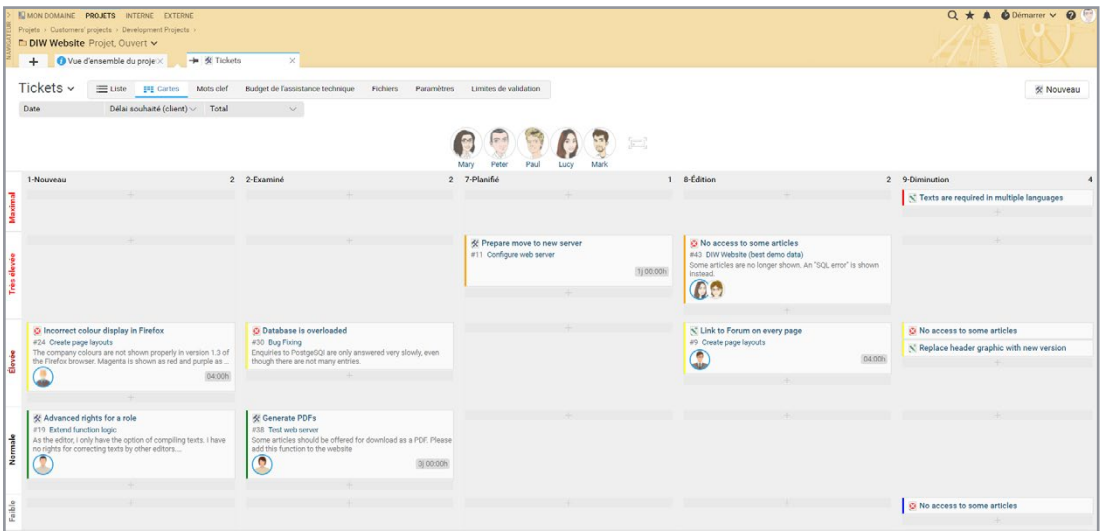

Assigner carte Kanban tâches facilement glisser et déposer sur le statut et la priorité.

- Documentation de projet : claire grâce à la gestion centrale des documents
- Calendrier de projet : inscrire rapidement les rendez-vous et organiser les réunions.
- Planification de l'affectation : affecter les projets et les tâches aux collaborateurs adéquats
- Saisie des temps en fonction des projets
- Change Request : différentes possibilités, par exemple via des tickets
- Tableau Kanban pour les tâches et les tickets : utilisation claire et intuitive
- Communication de projet avec, entre autres, protocole de déroulement et historique des contacts

### **Gestion des ressources**

Utilisez vos ressources de manière optimale : planifier, programmer et attribuer des personnes, des ressources financières et des ressources matérielles est un jeu d'enfant avec BCS, car les données de tous les modules sont disponibles en temps réel pour la planification des ressources. BCS vous permet d'identifier à temps les goulots d'étranglement des ressources et de prendre des mesures correctives ciblées.

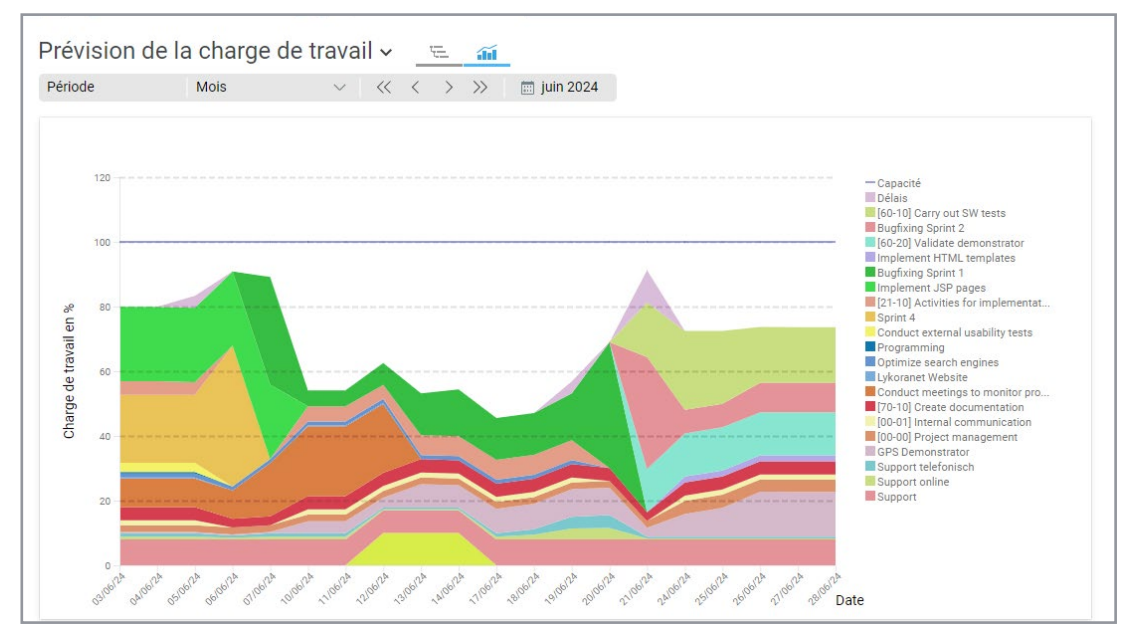

Grâce aux massifs d'occupation, vous voyez en quelques secondes le niveau d'occupation de votre équipe

Analyse, montagnes, prévisions et scénarios de la charge de travail

- Mise à disposition des ressources pour les projets dans l'analyse claire de la charge de travail
- Planification journalière des collaborateurs sur de grandes périodes de temps
- Équilibrage des capacités des collaborateurs, des services et des équipes de projet
	- Gestion des compétences : cibler les collaborateurs en fonction de leurs capacités et de leurs qualifications.
- Rapports de contrôle des ressources
- Suppléments de salaire : gérer de manière centralisée les écarts par rapport à la rémunération normale
- 

Gestion des frais de déplacement et des dépenses

Ressources matérielles : vérifier la disponibilité des locaux, des véhicules, de l'informatique, etc.

### **Audit du projet**

Grâce à des évaluations graphiques, des comparaisons entre les prévisions et les réalisations et des prévisions, Projektron BCS vous fournit toutes les informations nécessaires pour piloter efficacement des projets individuels et des environnements de projet entiers.

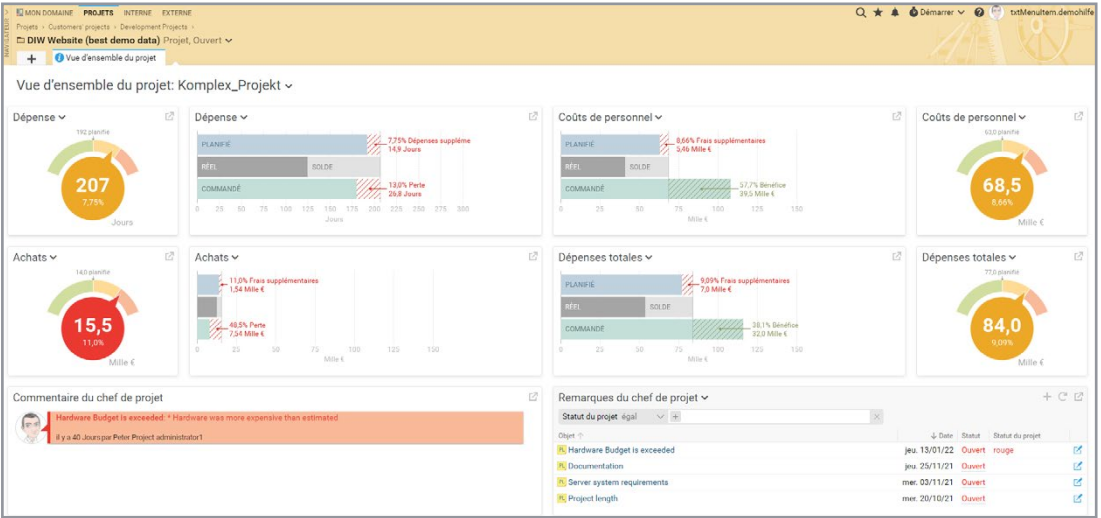

La vue d'ensemble du projet vous montre de manière compacte les chiffres clés du projet.

- Aperçu du projet : Des graphiques et des diagrammes présentent les indicateurs les plus importants
- Dimensions d'évaluation flexibles : évaluer ce qui est important pour vous
- Affichage graphique de l'avancement : vérifier le statut dans le diagramme de Gantt, adapter les délais
- Saisir rapidement le statut actuel le long de l'organigramme du projet
- Comparaison des objectifs et des résultats avec des feux de signalisation et des évaluations de la progression
- Évaluation multidimensionnelle des tâches dans un graphique interactif
- Prévisions avertissant des risques de dépassement de budget
- Modifications faciles du plan et historique des modifications compréhensible
- Analyse de la tendance des jalons pour un contrôle efficace des délais
- Analyse de la valeur acquise : avancement du projet, réalisation du plan et prévisions
- Notifications par e-mail des dates et événements importants sur demande
- Génération simple de rapports de projet selon les besoins individuels
	- Protection avancée des données : anonymisation des affectations de collaborateurs

## **Gestion de projets multiples**

Misez sur les bons projets : Avec des graphiques de portefeuille, une planification des ressources pour les groupes de projets et des fonctions de contrôle multiprojets, Projektron BCS vous fournit la base optimale pour la gestion stratégique et opérationnelle de plusieurs projets.

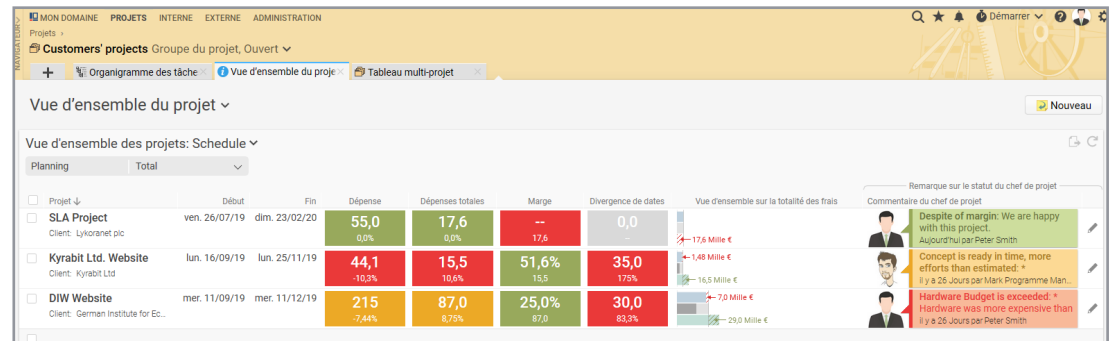

Evaluation graphique de projets multiples : Vue d'ensemble des coûts et informations sur les statuts des chefs de projet d'un seul coup d'œil

- Contrôle graphique multi-projets avec vue d'ensemble des coûts et informations d'état
- Structuration flexible avec des groupes de projets et des catégories de projets
	- Évaluations du portefeuille de projets : Comparer les projets en fonction de leur complexité et de leur utilité
- Planification des ressources pour les groupes de projets
- Jalons pour tous les projets
	- Tableau multi-projets structuré par statut, priorité ou catégorie de projet

 $\checkmark$ 

## **Portefoille de projets**

Grâce à la gestion de portefeuille de projets (PPM) allégée de Projektron BCS, vous générez des demandes de projets à partir d'idées de projets et vous les comparez. Vous constituez également des portefeuilles sur différents axes et décidez des projets que vous souhaitez réellement mettre en œuvre.

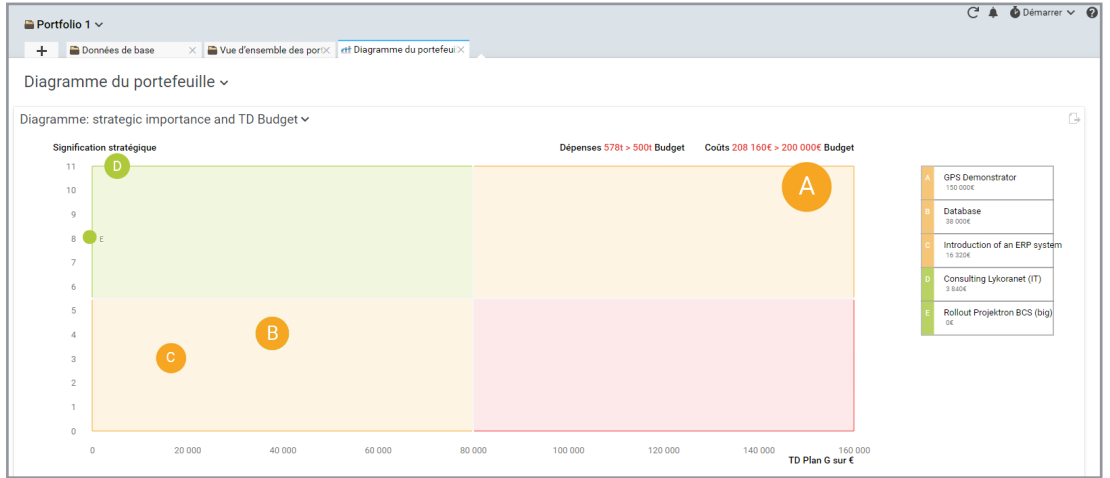

Le diagramme du portefeuille affiche tous les projets du portefeuille par signification stratégique et par coûts.

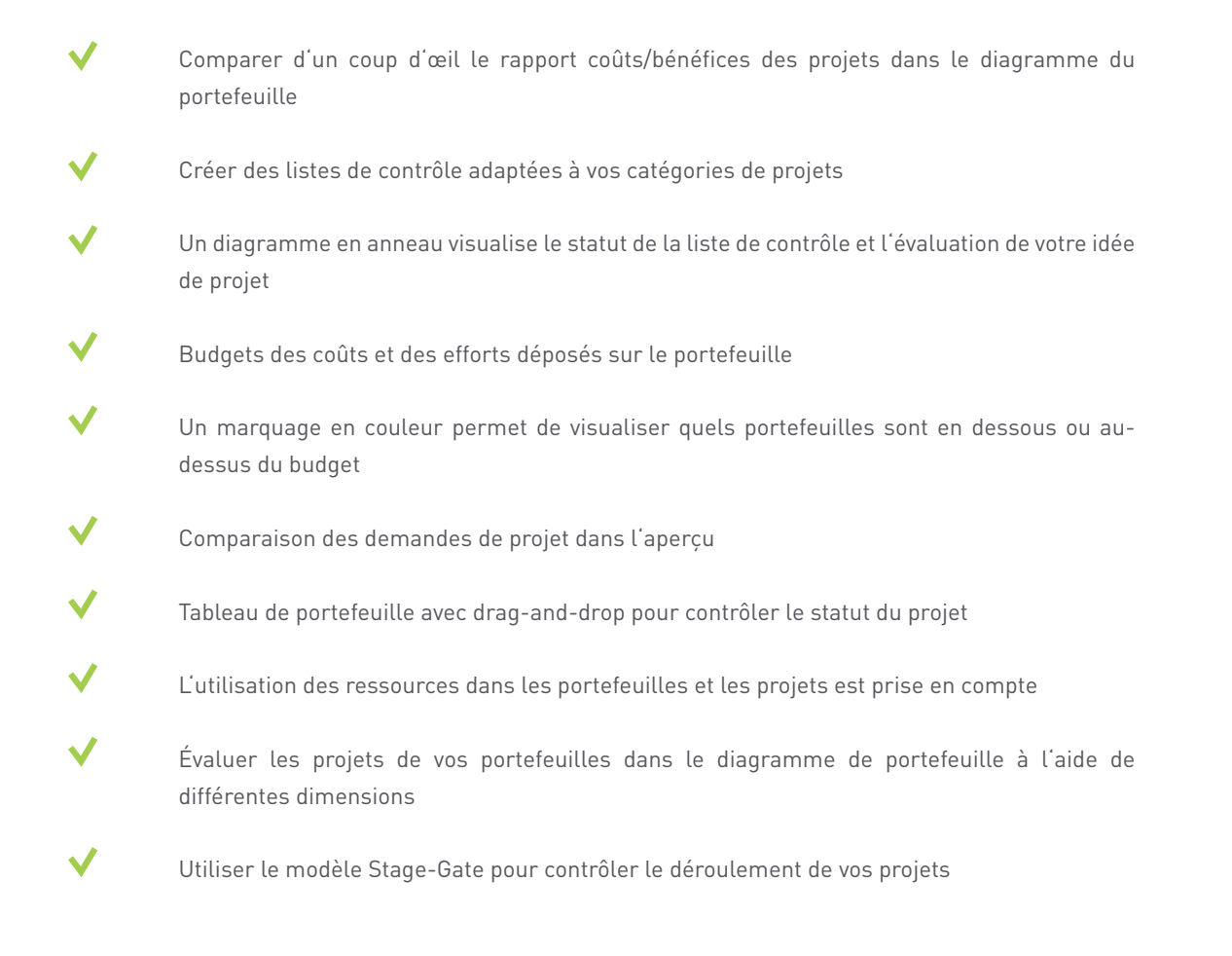

### **Saisie du temps**

Saisie des présences, saisie des temps de travail, saisie des temps liés aux projets pour tous ces domaines d'application dans la gestion de projet, Projektron BCS offre un système de saisie numérique des temps transparent, ergonomique et efficace. dans Projektron BCS et l'application Projektron BCS, la comptabilisation des heures est simple et rapide - même avec un smartphone.

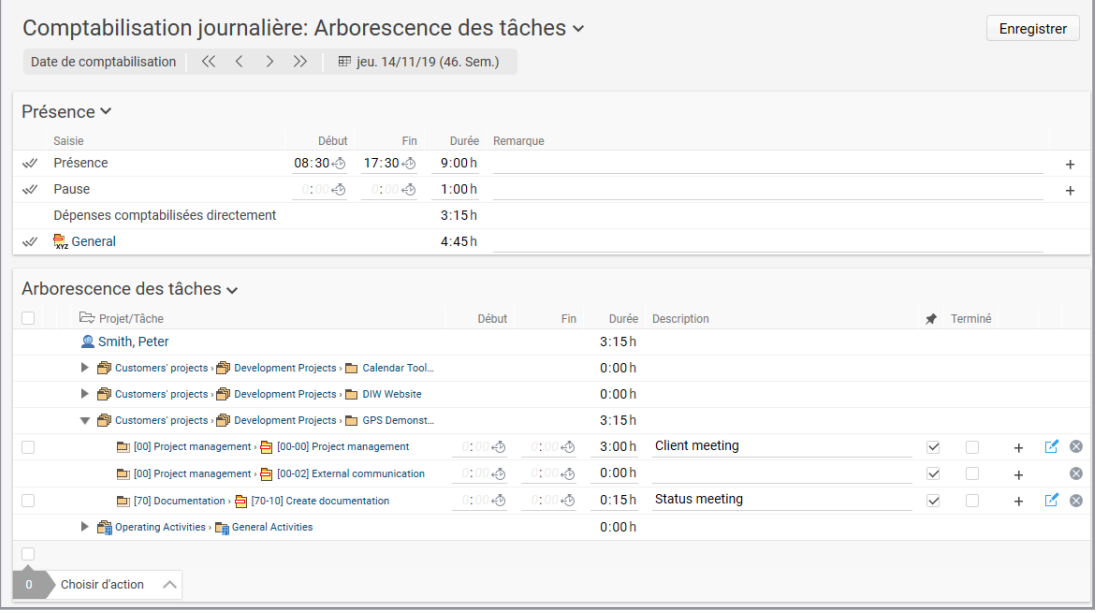

La saisie des temps Projektron BCS : présences, projets et tâches dans la comptabilisation journalière.

Saisie des temps en fonction des commandes, des clients ou des projets

- Saisie des temps de présence, de travail et de projet
- Attribution exacte des tâches et des projets
- Masques d'enregistrement ergonomiques pour le chronomètre, l'enregistrement individuel, journalier et hebdomadaire
- Garder un œil sur les états de traitement et estimer la charge de travail restante
- Blocage des surréservations évitant les dépassements de temps de traitement ou de budget
- Possibilité de documenter les activités d'exploitation en dehors du travail de projet
- Compte de temps de travail avec modèles de temps de travail définissables individuellement
- Évaluation du temps de travail avec des évaluations graphiques et des rapports clairs
- Saisie mobile des temps via une application

### **Gestion du personnel**

La gestion de projet implique également la gestion du personnel. La réussite de votre projet dépend de l'occupation, des compétences et de la motivation de votre équipe de projet. Avec BCS, vous organisez tous les processus de vos ressources humaines : de la saisie des candidatures et du processus d'embauche à la gestion des salaires, du temps de travail et des congés, en passant par la gestion des compétences et le développement personnel.

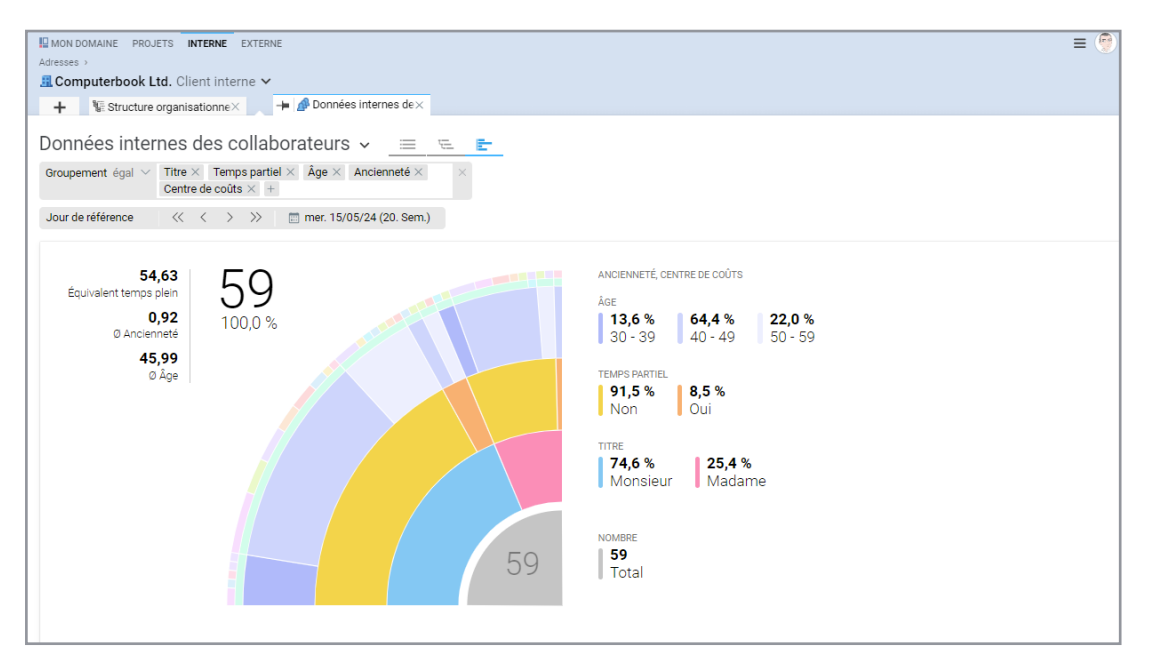

Le graphique interactif "Intériorité des collaborateurs" avec fonction de filtrage dynamique.

- Gestion des candidats : saisir, vérifier en équipe, inviter, sélectionner, embaucher
- Onboarding en un clic : le dossier du candidat devient celui de l'employé
- Automatiser les processus d'intégration et d'exclusion grâce à la gestion des processus selon BPMN
- Gérer les données centrales des collaborateurs dans BCS et les utiliser dans tous les modules
- Analyses et évaluations : Représenter les données du personnel sous forme de graphiques et de tableaux
- Représenter de manière flexible la saisie du temps de travail, le décompte des salaires et les suppléments de salaire
- Gestion des ressources pour le projet avec affichage dynamique de la charge de travail
- Gestion des congés avec workflow d'approbation intégré et règles de suppléance
- Développement du personnel : gestion des compétences pour une utilisation adaptée du savoir-faire

## **Système de ticket**

Grâce à la communication avec les clients via le logiciel, la saisie flexible des investissements et la comptabilisation précise, vous organisez de manière rapide et rentable les demandes des clients et les tickets de projets dans Projektron BCS.

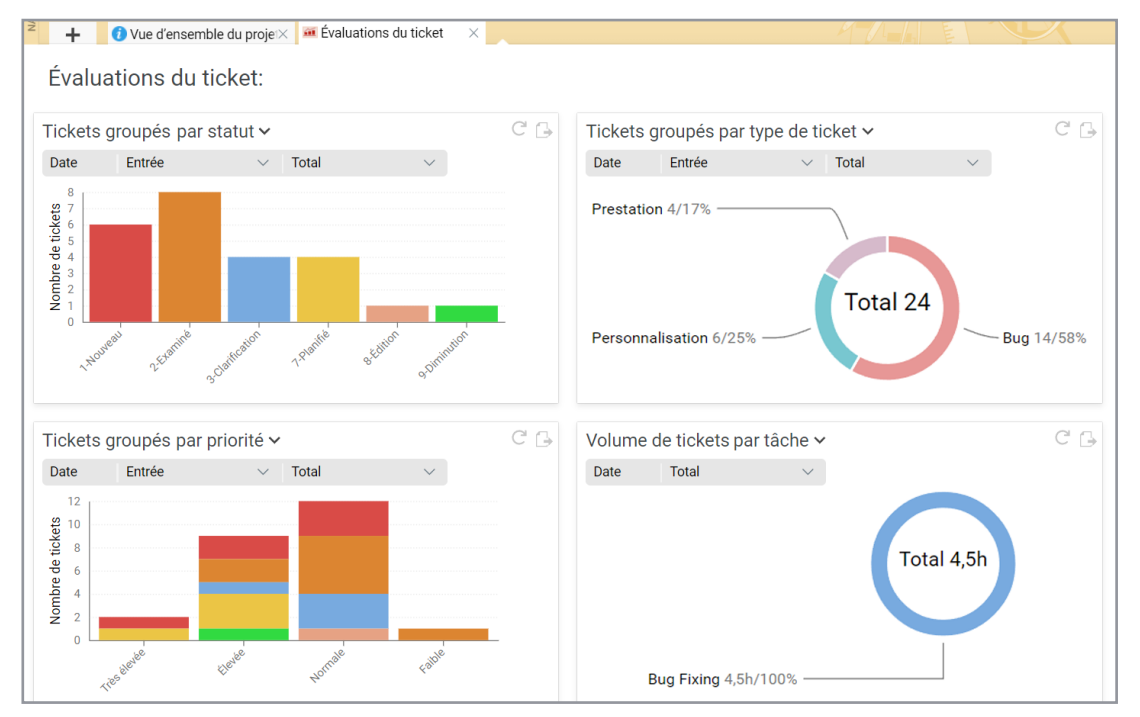

Les évaluations de ticket dans Projektron BCS apportent les explications

- Saisie numérique des demandes des clients
- Garantir la qualité du service grâce à des temps de service et de réaction transparents
- Tickets internes pour les demandes de modification, les listes de choses à faire, les prestations de service internes, etc.
- Notification par e-mail avec fonction de commentaire de ticket
- Affectation simple des tickets grâce à l'attribution du type de ticket et de la priorité
- Création de tickets en quelques clics, également directement dans le tableau Kanban
- Saisie du temps de traitement directement sur le ticket et facturation simple
- Liaison possible avec des éléments Scrum : Le ticket client devient une User Story
- Évaluations de tickets individuelles et adaptées aux besoins dans des tableaux et des diagrammes
- Système de mots-clés, fonction de recherche et de filtrage et possibilité d'établir des liens
- Sur demande, mise en place d'un portail d'assistance externe basé sur les tickets

# **Établissement d'offre**

À partir de vos données de plan, vous pouvez établir rapidement et précisément une offre avec Projektron BCS. Le module flexible d'offre est le meilleur soutien, même au niveau international.

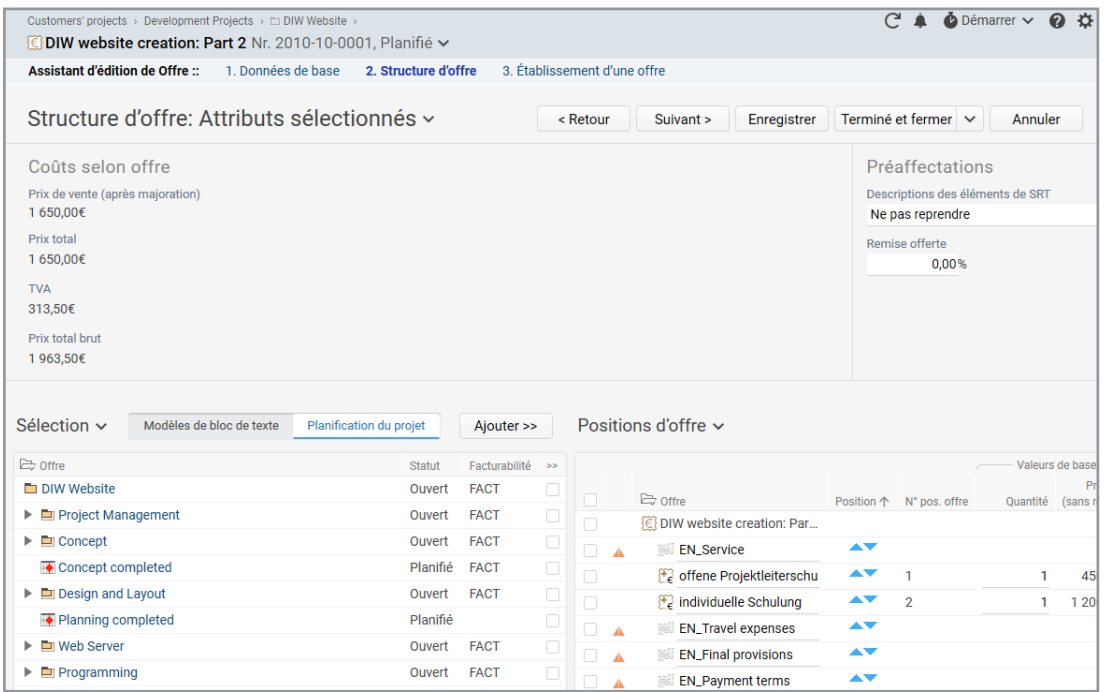

Ajout simple : Éléments de structure issus de votre planification comme positions d'offre

 $\checkmark$ Calcul automatique du prix de l'offre Offres internationales avec monnaie étrangère et en langues étrangères Assistant d'offre avec processus de validation De l'offre à la commande avec confirmation de commande et plan de commande du projet Utiliser des modèles et les personnaliser soi-même

### **Facturation**

Avec Projektron BCS, vous générez des calculs de taux fixes et d'investissement en bas de projets et pouvez utiliser plusieurs devises.

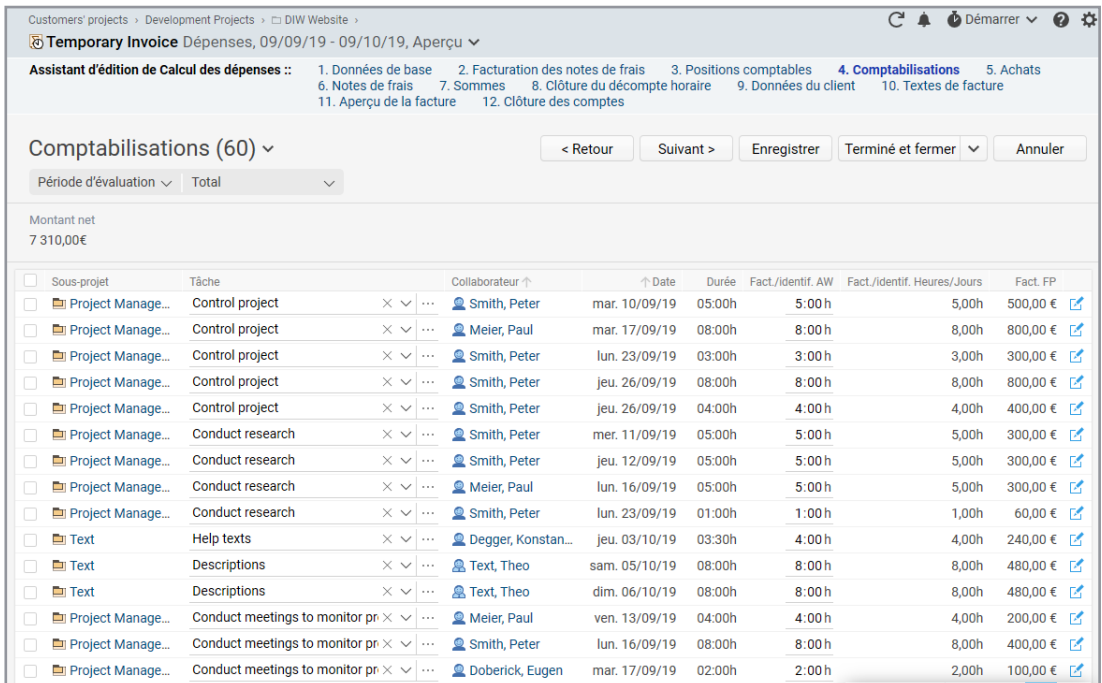

Pas à pas par la facturation : Grâce à l'assistant de facturation avec le générateur de facture compris

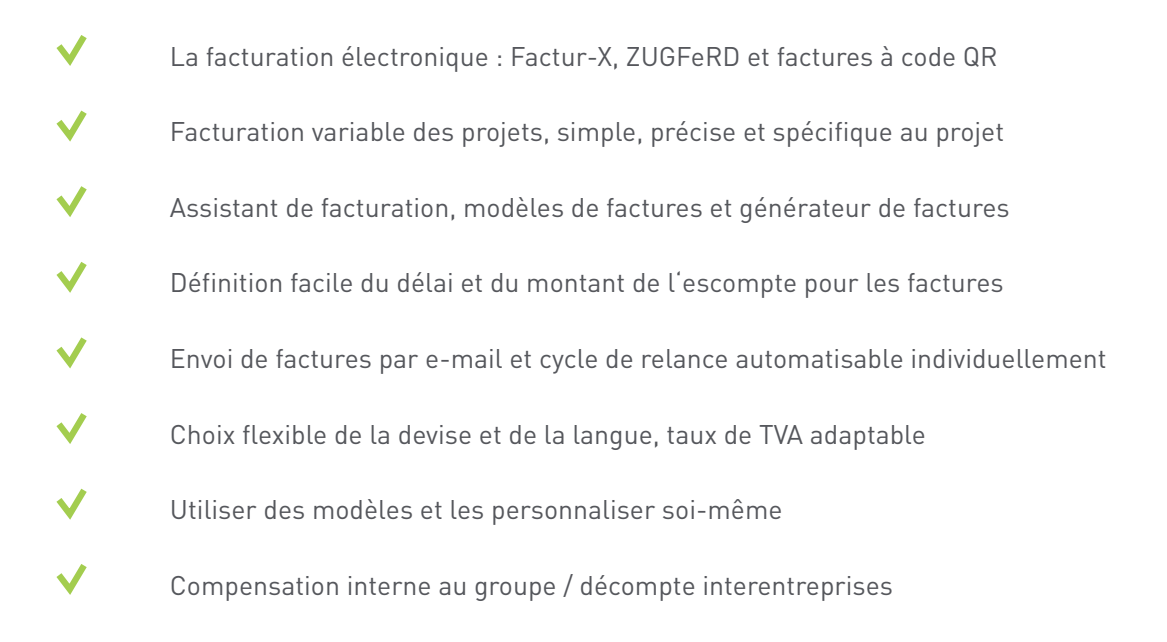

## **Gestion de la clientèle (CRM)**

Avec Projektron BCS, vous disposez d'un ensemble d'outil CRM puissants pour votre gestion de la clientèle.

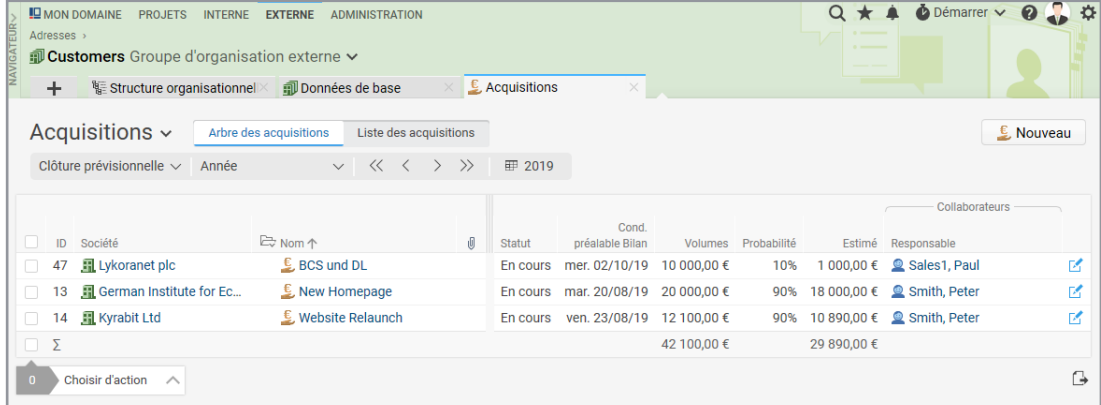

Qu'est-ce que le prochain trimestre? La gestion d'acquisition fournit des informations.

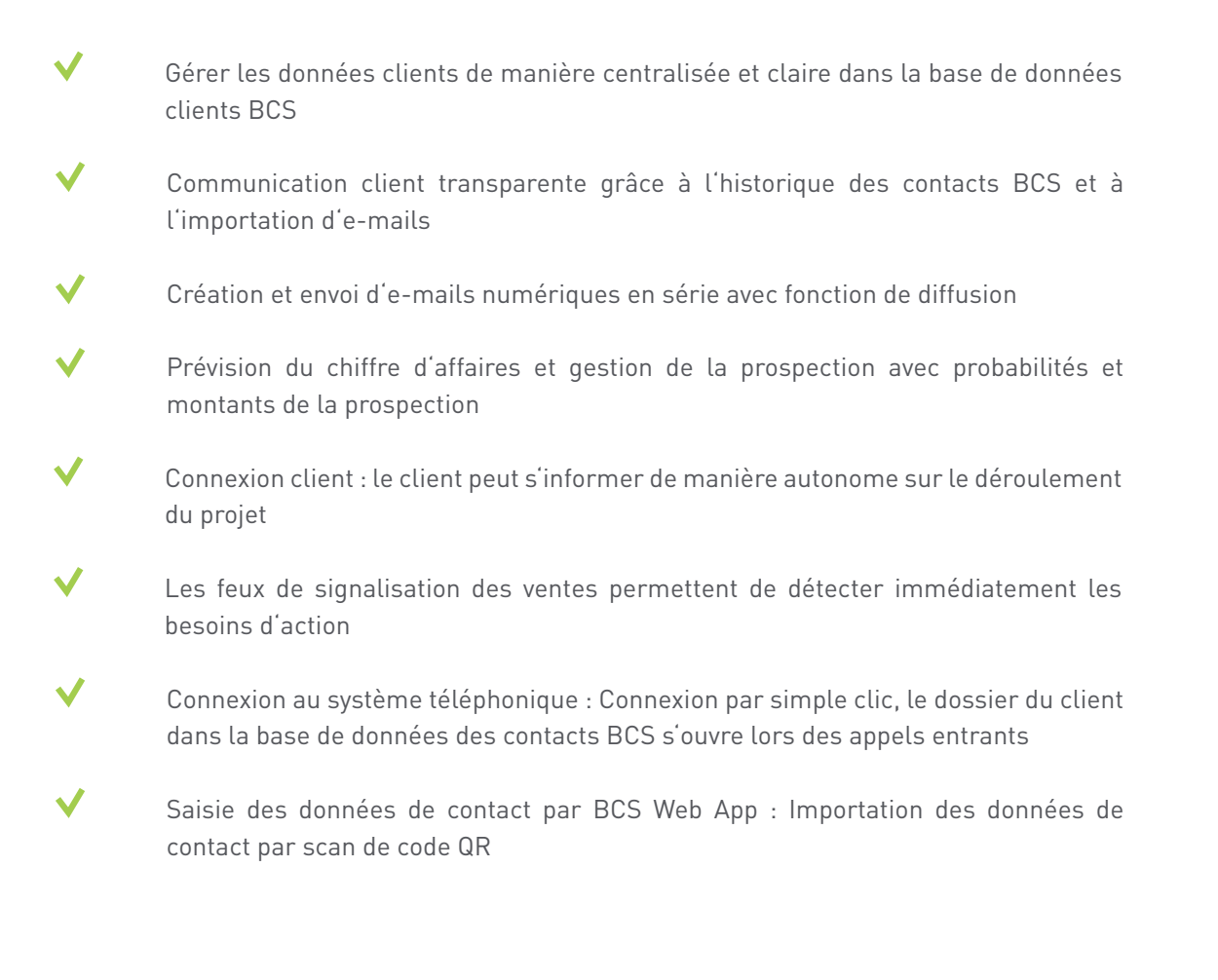

### **Gestion des frais**

De la saisie des frais au décompte des frais en passant par la vérification des frais : avec la gestion des frais de Projektron BCS, vous automatisez et numérisez vos frais de déplacement et vos notes de frais de manière simple et efficace. Faites l'économie d'un logiciel séparé pour la gestion de vos frais, car BCS, en combinaison avec l'application Projektron App, apporte en même temps l'ensemble des fonctions d'un logiciel de gestion des dépenses.

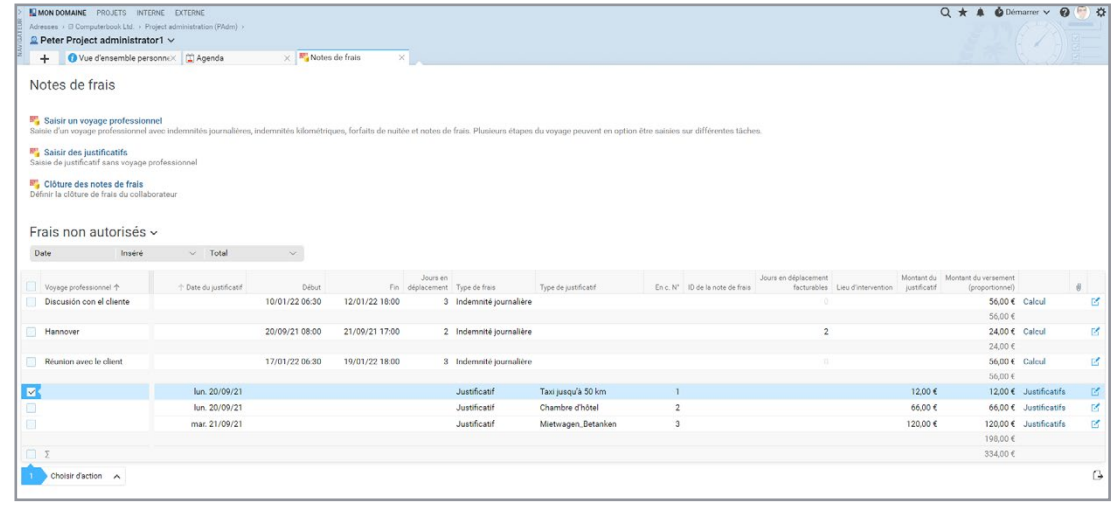

Saisir différents types de frais et de justificatifs dans la saisie des frais Projektron BCS

- Saisie des frais conviviale et intuitive grâce au soutien d'assistants
- Gestion internationale des frais avec des taux de frais en fonction du pays et une conversion automatique des devises
- Processus de frais automatisé grâce au workflow d'approbation
- Gestion complète des frais, de la saisie des justificatifs au remboursement ou à la facturation
- Gain de temps dans la saisie des frais grâce aux modèles et aux favoris
- Saisie mobile des frais et des justificatifs avec l'application Projektron BCS

## **Travail d'équipe**

Travail d'équipe sans frontières : avec des outils de collaboration tels que l'agenda utilisable par glisser-déposer avec des rendez-vous pertinents pour les ressources ou la planification de l'agenda pour les réunions d'équipe, votre équipe travaille en étroite collaboration dans Projektron BCS, même sur de grandes distances.

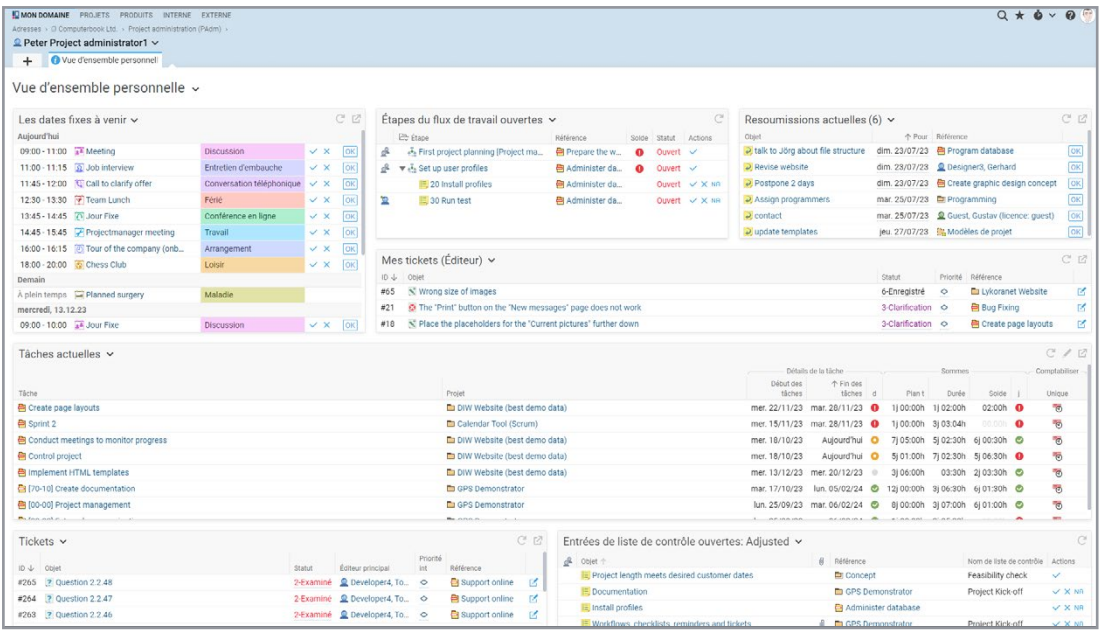

Information condensée : Avec votre vue d'ensemble personnalisé dans Projektron BCS

- $\checkmark$ Vue d'ensemble personnelle : tableau de bord personnalisable par glisser-déposer
- Calendrier pour une gestion efficace des rendez-vous et avec assistant de coordination des rendez-vous
- Planification des thèmes et de l'agenda avec mode de présentation pour les réunions et les entretiens.
- Des workflows standardisés et des processus conçus individuellement structurent et coordonnent le travail d'équipe.
- Rappels : déléguer des tâches ou aide-mémoire personnel
- Un projet toutes les langues : interface utilisateur multilingue (DE, EN, ES, FR, IT, NED, PL, CHN, CZE, HUN)
- Messages d'utilisateurs : Envoyer des messages à d'autres utilisateurs
	- Un projet toutes les langues : interface utilisateur multilingue

### **Gestion des documents**

Qu'il s'agisse de projets individuels ou de l'ensemble de l'entreprise, vos documents sont bien conservés dans la gestion documentaire de Projektron BCS.

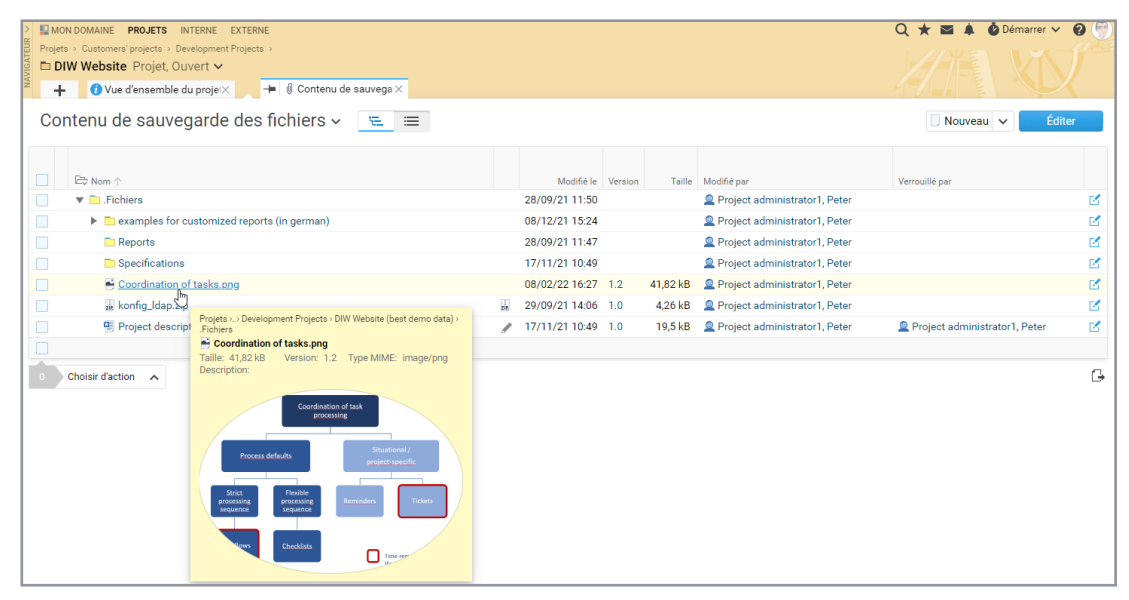

Directement dans le projet : Vos documents

- Gestion simple grâce à une structure de classement uniforme
	- Téléchargement de documents par glisser-déposer, attribution facile aux tâches, projets, tickets, rendez-vous et personnes
- Versionnement automatique, indication de la version, de la date d'enregistrement et de la personne qui a traité le document
	- Recherche plein texte : recherche par mots-clés via les métadonnées et recherche de contenu dans PDF/MS-Office
	- Droits d'accès et de traitement réglables en détail
	- Accès basé sur le web via le navigateur et WebDAV

 $\checkmark$ 

### **Gestion des inventaires et des contrats**

Avec Projektron BCS, vos documents contractuels et vos actifs sont entre les meilleures mains. Avec le module de gestion des inventaires et des contrats, vous gérez non seulement vos contrats en cours, mais aussi l'ensemble de vos actifs internes de manière structurée et efficace.

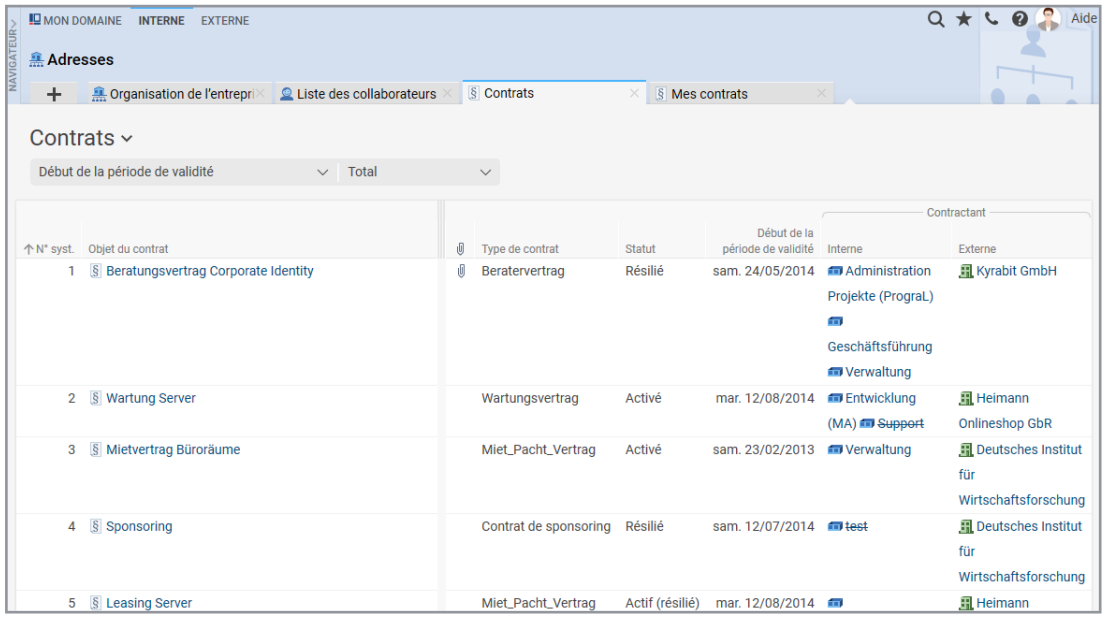

Grâce à la liste globale des contrats, vous avez toujours une vue d'ensemble de vos contrats.

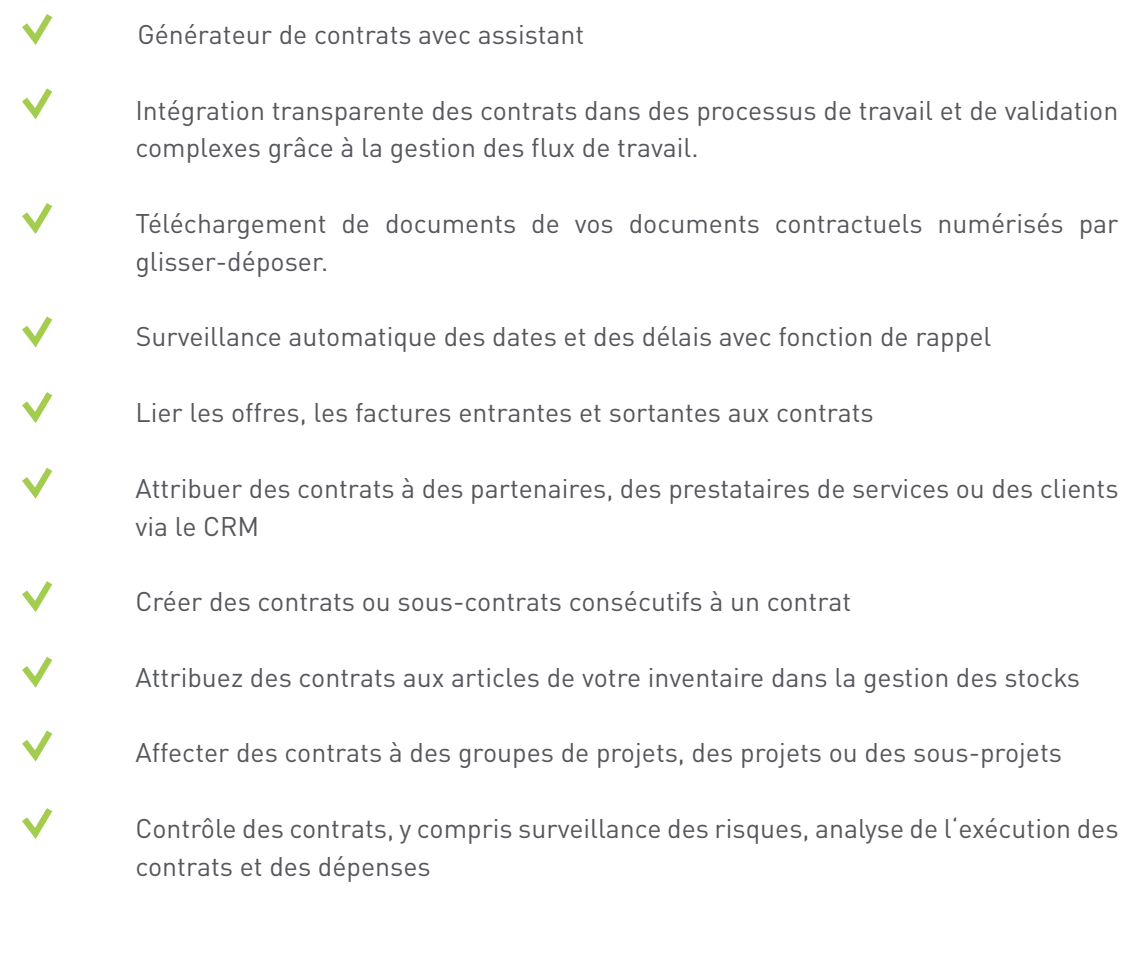

## **Reporting**

Grâce à des données de projet toujours actuelles, Projektron BCS génère facilement des rapports avec les chiffres, faits et données actuels du projet et les envoie automatiquement. Jamais n'a jamais été aussi simple de créer des bases de décision et de maintenir la transparence des rapports de projet.

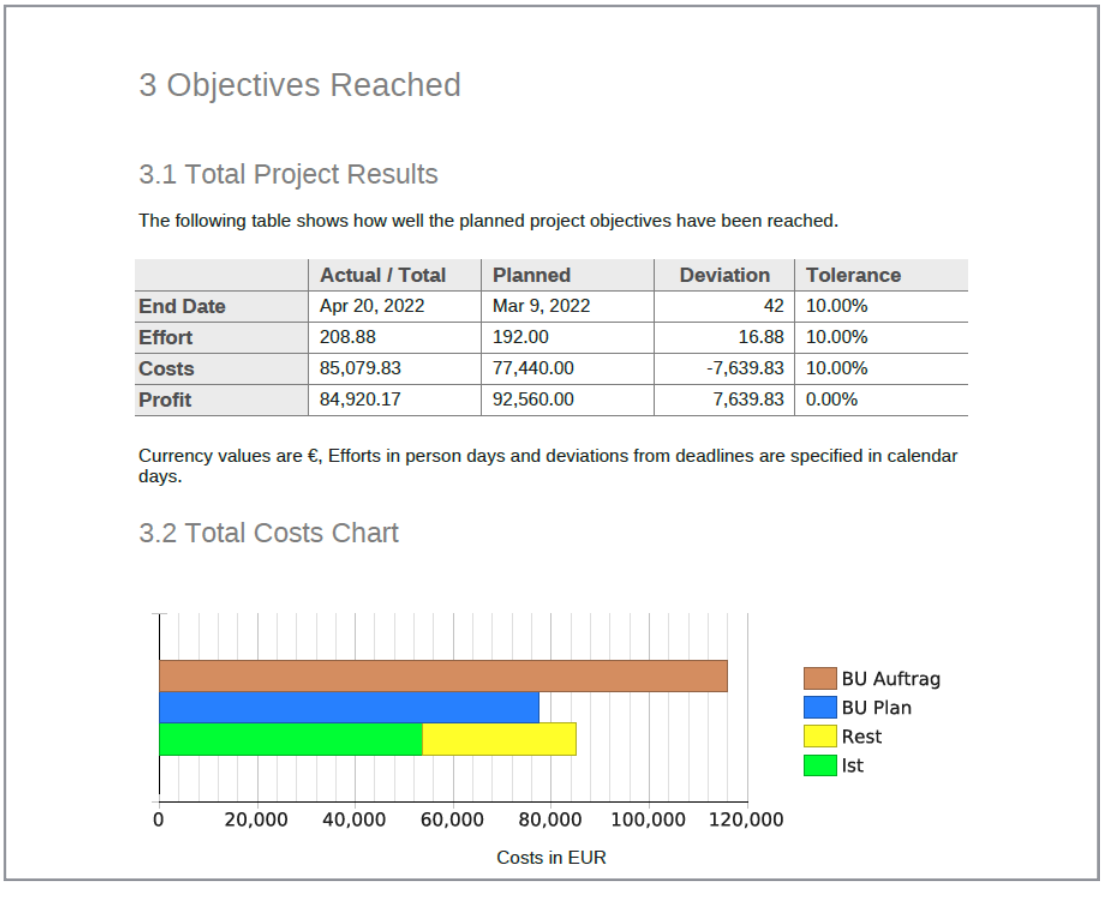

Avec Projektron BCS, vous pouvez créer un rapport d'achèvement de projet en un rien de temps.

Rapports standard sur les projets et les groupes de projets (avancement, coûts, dépenses)

Génération de rapports dans différentes langues cibles

Ordres de rapport : création et envoi automatiques et réguliers de rapports

Rapports personnalisés : Contenu, mise en page et design personnalisés et adaptés grâce à l'interface avec le concepteur de rapports BIRT

 $\cdot$ 

## **Gestion de la qualité**

La gestion de la qualité et du projet travaillent main dans la main via Projektron BCS - pour cela les flux de travail, les outils pratiques et les les diverses possibilités d'analyse sont à votre disposition.

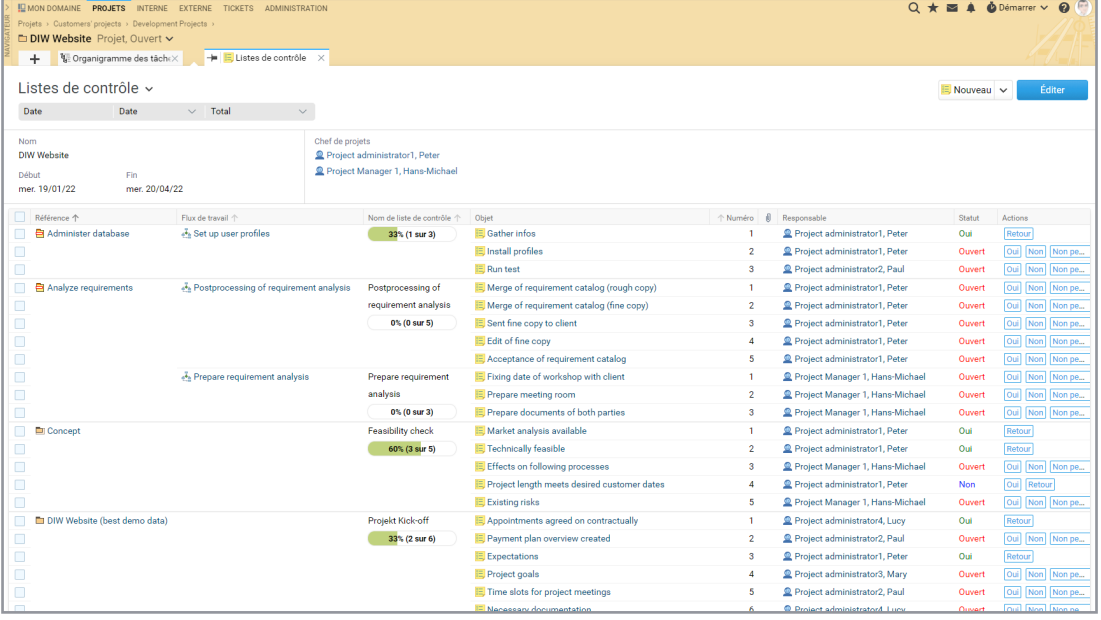

Organisé efficacement avec des listes de contrôle : étapes de travail, ordre de traitement et état de traitement.

- Gestion efficace des documents grâce au versionnement, à la recherche plein texte, à l'attribution de mots-clés et à la gestion détaillée des droits.
- Gestion des connaissances grâce à l'intégration de wikis
- Processus d'approbation et de validation des documents et des informations
- Module BPMN : Outils de standardisation Documentation, révision et optimisation des processus métier
- Listes de contrôle : intégrables de manière flexible dans les projets, les tâches et les workflows
- Modèles pour une qualité cohérente : structures de projet, tâches, offres, factures, tickets, rapports, etc.
- Analyse et rapport : analyse et évaluation des mesures d'amélioration
- Soutien de l'ensemble du KVP (processus d'amélioration continue)
- Participation des clients et des collaborateurs : Système de tickets pour enregistrer les idées, les suggestions et les messages d'erreur.
- Orientation client : helpdesk et portail d'assistance, communication documentée avec les clients.

## **Gestion des processus (BPMN)**

Dans Projektron BCS, vous contrôlez les processus liés à la gestion de projet à l'aide d'un logiciel - à l'aide de workflows contrôlés par le système et de processus BPMN. Les processus complexes de vérification des factures et des devis, les demandes de congés, les demandes de compensation, de télétravail et de missions - vous automatisez tous ces processus avec l'éditeur BPMN.

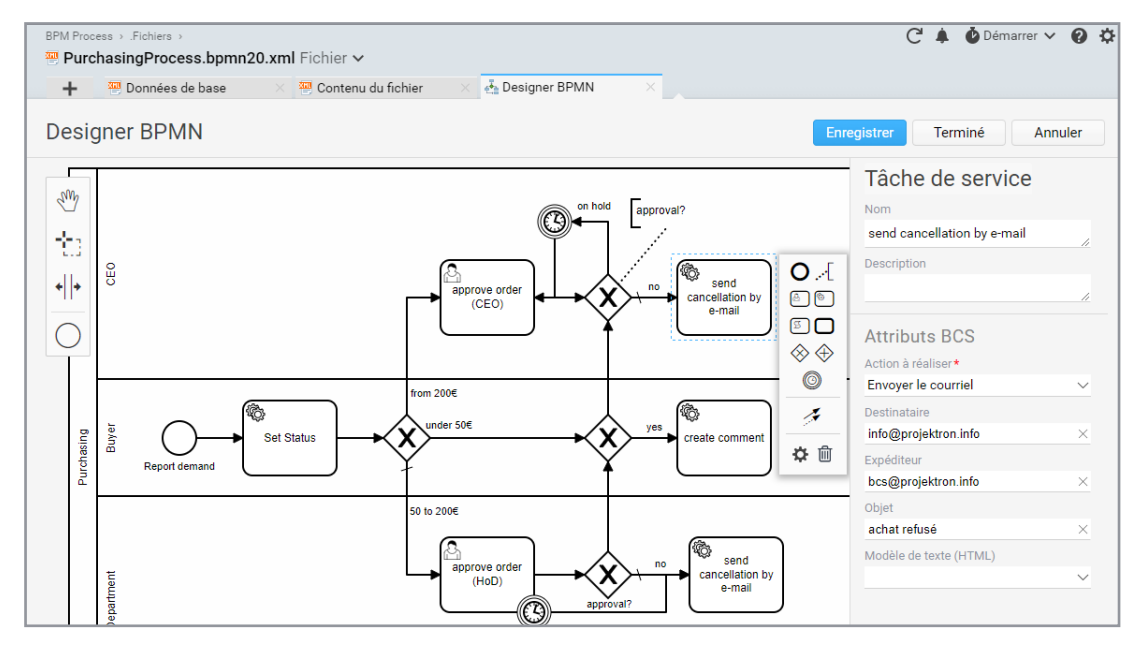

Créez vous-même des processus avec le concepteur BPMN.

- Définir des workflows avec ordre de traitement, temps de réaction et agents
- Structurer les workflows avec des listes de contrôle et les sauvegarder comme modèles
- Workflows/BPMN : solution globale pour la représentation et l'automatisation de processus commerciaux complexes
- Concepteur BPMN : concevoir individuellement des processus selon BPMN 2.0
- Interface graphique du programme pour définir toutes les activités du processus
- $\checkmark$ Création automatisée de n'importe quel objet BCS : Délais, tickets, listes de contrôle, resoumissions, e-mails, etc.

## **Gestion des droits**

Définition rapide et précise des droits d'accès et de modification : Grâce à la gestion des droits basée sur les rôles et à la matrice de droits claire de Projektron BCS, vous définissez les droits d'accès et d'édition de manière granulaire et précise.

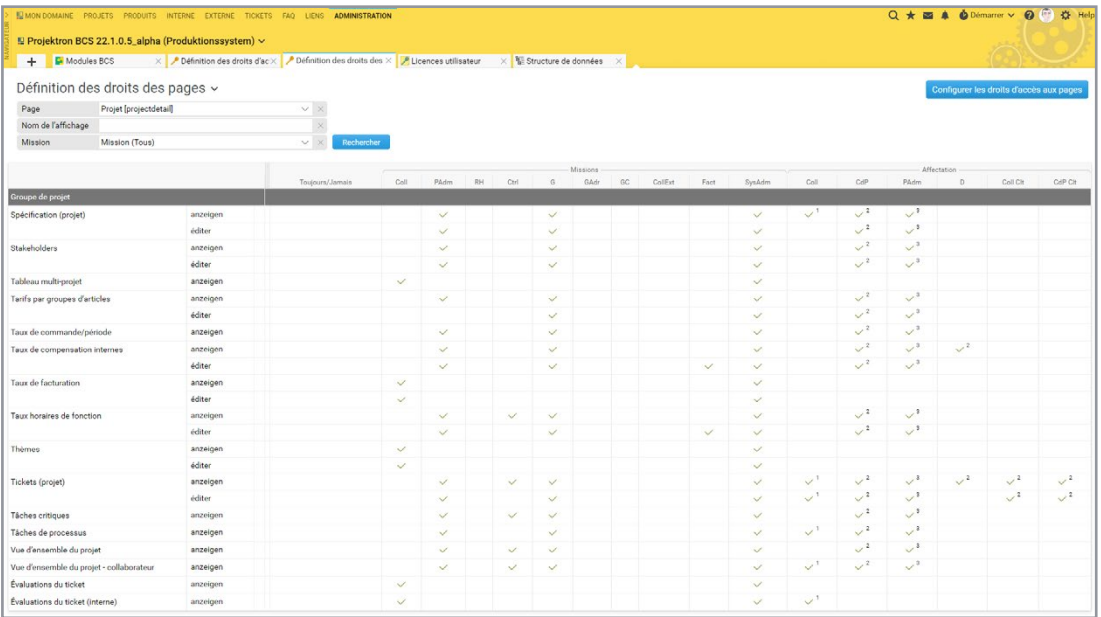

Dans la matrice de droits de Projektron BCS vous pouvez adapter les droits en quelques clics de souris

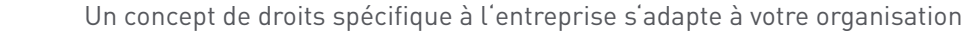

- Attribution rapide et configuration intuitive des droits
- Définir des ensembles de droits et les réutiliser pour d'autres collaborateurs
- $\checkmark$ Définir des droits de département auxquels tous les collaborateurs d'un département ont droit
- Possibilité d'attribuer facilement des droits ciblés dans une matrice de droits claire
- Attribution temporaire de droits, par ex. pour les suppléants
- $\checkmark$ Accès possible pour les collaborateurs externes et indépendants

## **Projektron WebApp**

Saisie des contacts, du temps et des frais : rapide en déplacement !

Avec l'application Web Projektron, vous saisissez facilement les présences à tout moment et en tout lieu. Avec l'application, vous transférez les contacts de salons ou les prospects directement dans votre BCS. La saisie mobile des frais pour les déplacements professionnels s'effectue également en un tour de main. Vous voyagez en train ou en avion et vous êtes hors ligne ? Pas de problème, la WebApp synchronise vos réservations dès que vous êtes de nouveau en ligne.

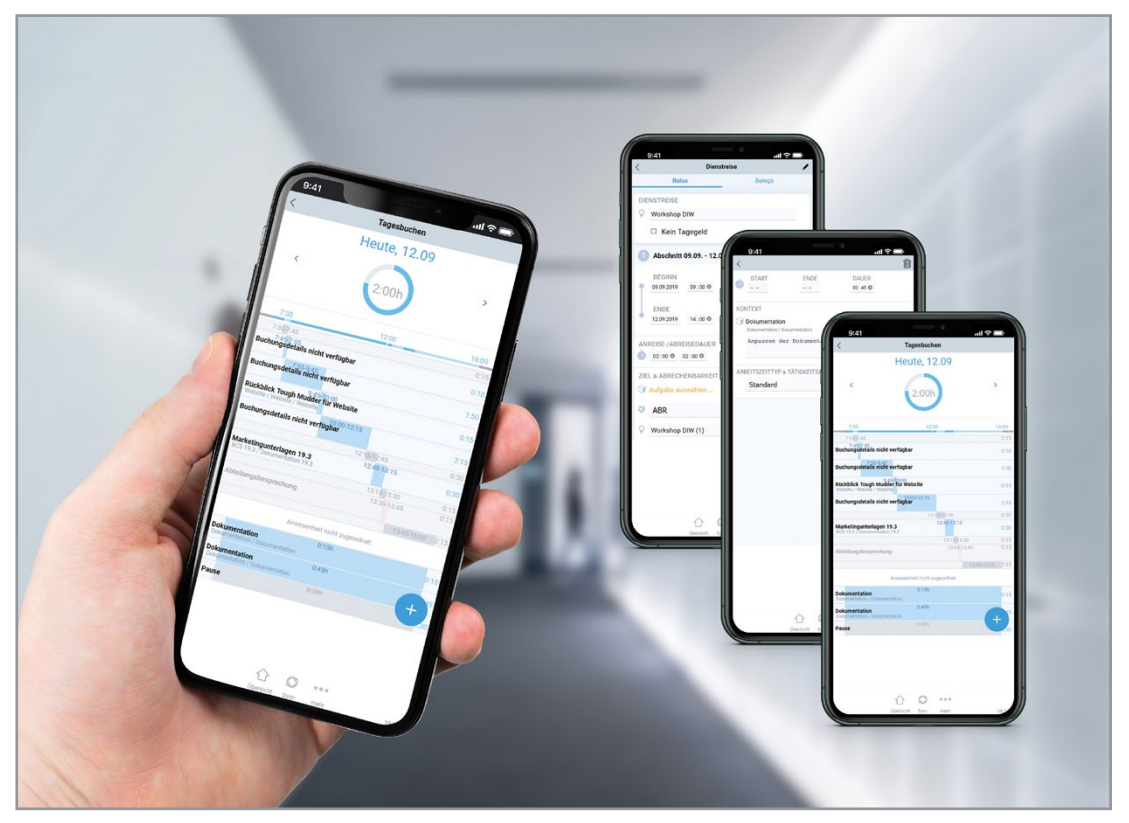

Saisie des temps en déplacement : simple et ergonomique avec l'application Projektron BCS

- Saisie mobile des temps de travail et de déplacement ainsi que des pauses
- Comptabilisation directe sur les tâches de projet et d'exploitation, les tickets, les rendez-vous, les activités Scrum et les workflows
- Consultation des évaluations du temps de travail
	- Saisie mobile des frais avec téléchargement de photos ou de PDF

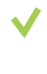

 $\checkmark$ 

 $\checkmark$ 

Importer des contacts dans Projektron BCS en scannant des codes QR contenant des informations de contact ou en les saisissant manuellement

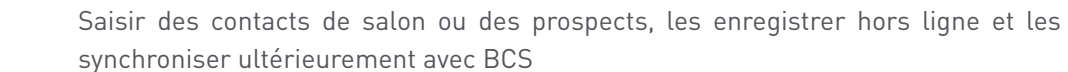

L'affectation des contacts aux organisations déjà créées dans BCS est automatique

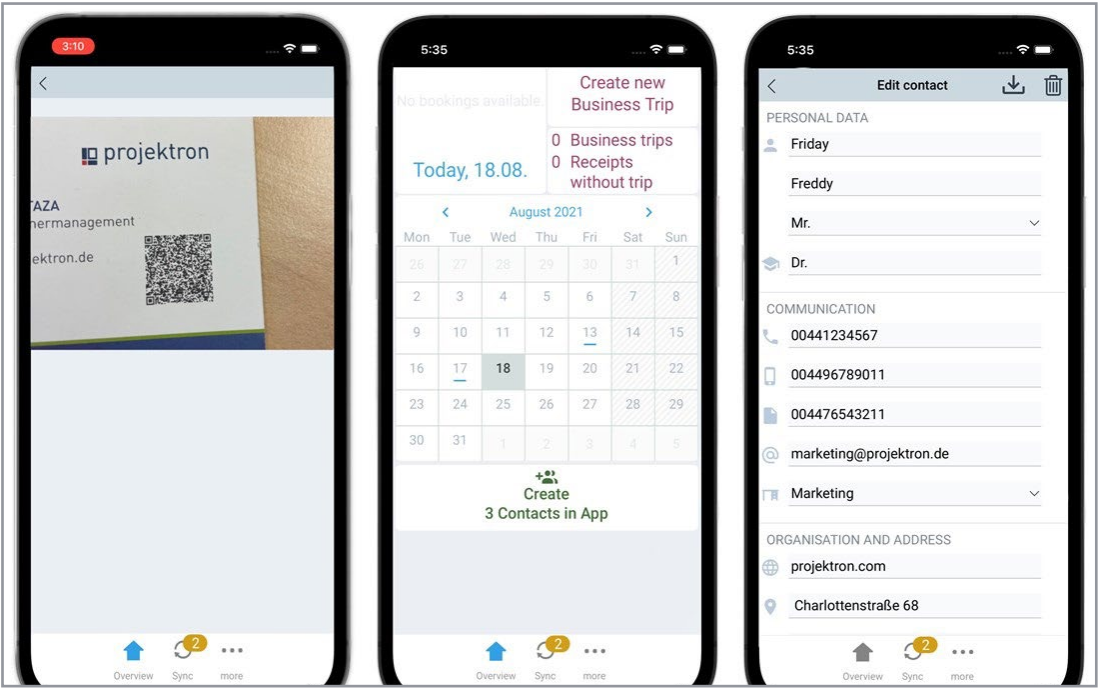

Grâce aux nouvelles fonctions de saisie des données de contact dans l'application BCS, vous pouvez scanner un code QR et importer ainsi des contacts dans Projektron BCS.

Les données sont synchronisées avec Projektron BCS via un service web.

Peut être lancée en tant que WebApp progressive via un navigateur, même sans connexion Internet

Connexion réseau nécessaire uniquement pendant la synchronisation des données

### **Projektron en version cloud**

Toutes les fonctions pour vos projets - sans frais d'administration !

La solution cloud pour Projektron BCS et BCS.start convient à tous ceux qui souhaitent économiser un temps de travail et des coûts précieux dès l'hébergement de leur logiciel de gestion de projet. Grâce à notre variante Software-as-a-Service, vous pouvez accéder à vos données de projet indépendamment du temps et du lieu. Nous vous offrons en outre un standard de sécurité certifié ISO 27001.

### **Efficacité en termes de coûts et de temps**

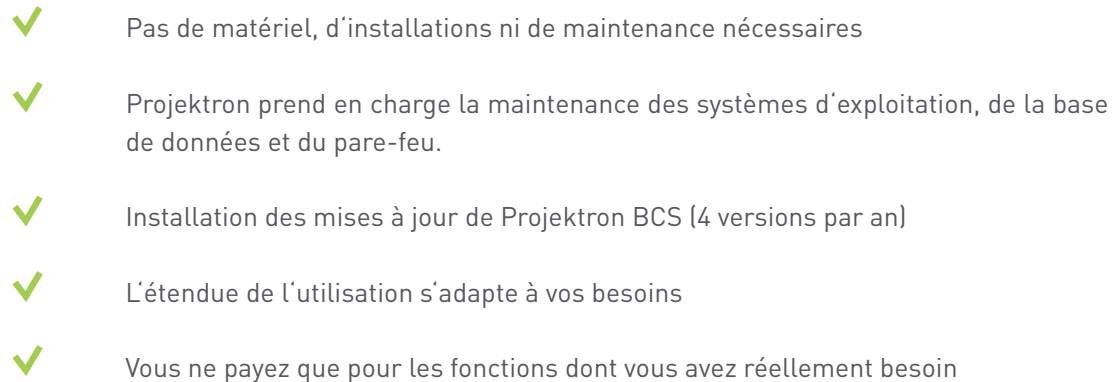

### **Disponibilité rapide**

- Passage facile des systèmes existants à BCS Pas de téléchargement important nécessaire Pas d'installation complexe nécessaire Webinaire d'administration de deux heures au lieu d'une formation d'administration de deux jours
- $\checkmark$ Migration des données simple et sans perte lors du passage du logiciel en tant que service (SaaS) à l'achat d'une licence

### **Protection et sécurité des données**

- Hébergement sur une machine virtuelle individuelle avec système d'exploitation Linux
- Système de gestion de la qualité basé sur ISO 9001 depuis 2008
- Certifié ISO 27001 depuis 2018 par TÜV Süd
- Hébergement exclusivement dans des centres de données allemands (NTT Global Data Centers)
- Accès crypté via un certificat SSL

Sauvegardes du dernier jour ouvrable restaurables à tout moment

Notre solution cloud est particulièrement adaptée aux entreprises comptant jusqu'à 500 collaborateurs. Elle combine un modèle de location flexible avec des possibilités de personnalisation et s'intègre dans les infrastructures informatiques existantes, sans faire de compromis sur la protection des données ou la sécurité informatique. En tant que solution cloud, notre logiciel est rapidement opérationnel, les coûts de matériel et les frais d'administration sont supprimés. De plus, le moment et le lieu où vous travaillez n'ont aucune importance.

En tant que Software-as-a-Service, Projektron BCS et BCS.start offrent les mêmes prestations que sur site : des outils professionnels pour vos projets, de la préparation à la facturation en passant par la planification, l'exécution et l'évaluation. Les fonctions d'organisation du travail, de saisie des temps et de gestion de la clientèle (CRM), utilisables dans toute l'entreprise, sont également disponibles.

 $\checkmark$ 

#### **Interfaces**

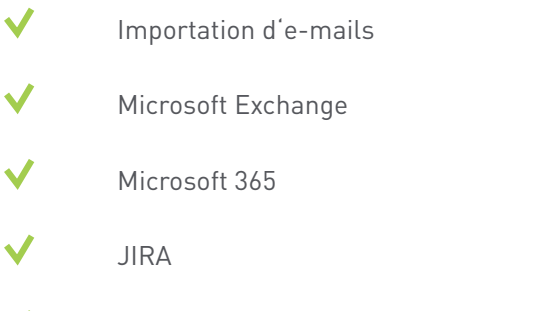

Module d'import-export Services web configurables Microsoft Active Directory (LDAP) Gestion des versions (commits)

Projektron WebApp

### **Scrum**

Vous travaillez selon la méthode agile Scrum ? Dans Projektron BCS, vous gérez vos projets Scrum de manière numérique tout en profitant de la boîte à outils complète de notre logiciel de gestion de projet.

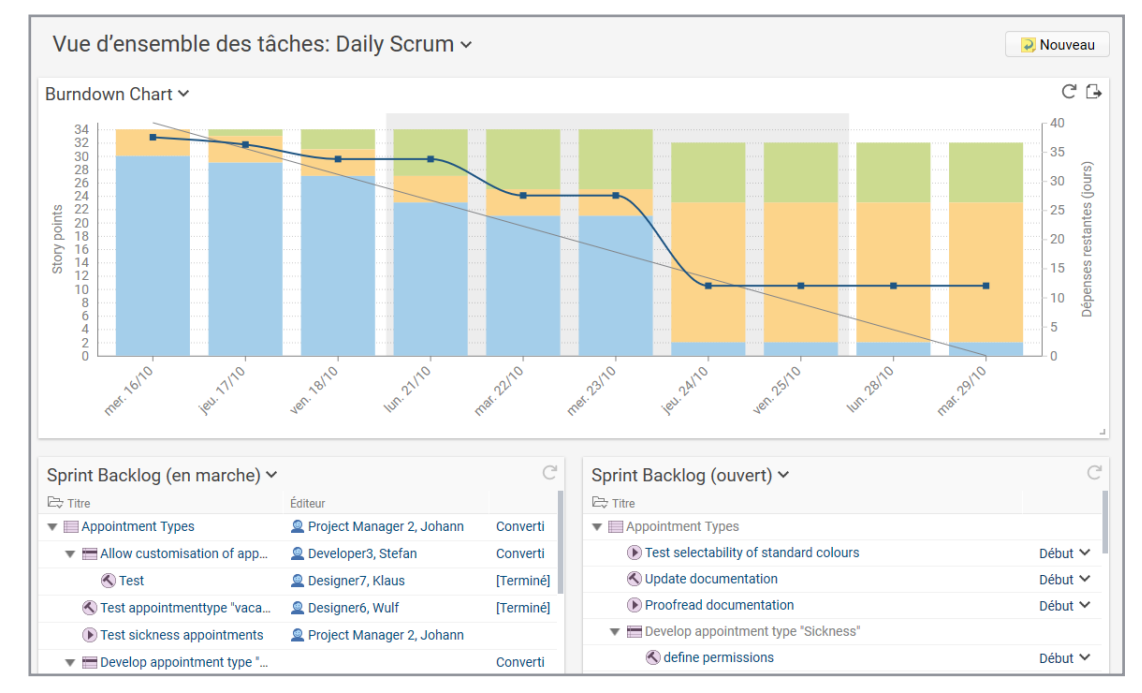

Scrum Board et Burndown Chart du Daily Scrum

- Daily Scrum avec aperçu des tâches personnalisable, Burndown Chart avec Cumulative Flow Diagram
- Scrum Board numérique avec contrôle facile par glisser-déposer
- Backlogs de produits, épisodes, histoires d'utilisateurs, activités et tests d'acceptation gérés de manière centralisée dans BCS
- Planification de sprint et backlog de sprint : Hiérarchiser facilement les histoires d'utilisateurs
- Assistants Scrum
	- Gestion des ressources : réserver des capacités de collaborateurs pour des sprints individuelsindividuels
- Génération automatique de réunions de régulation (Sprint Planning, Daily, Review, Retro) dans le calendrier de sprint
	- Saisie des temps intégrée : comptabiliser les charges directement sur les User Stories, les activités, etc.
- Système de tickets avec fonctionnalité Scrum

## **Kanban**

Grâce au tableau Kanban et aux fonctions du logiciel Kanban dans Projektron BCS, vous avez à tout moment une vue d'ensemble de tous les collaborateurs, des tickets et du statut de traitement. Vous reconnaissez à temps les goulots d'étranglement qui menacent et optimisez vos processus de travail à long terme.

| NUMON DOMAINE PROJETS INTERNE EXTERNE<br>Projeto > Customers' projects > Development Projects<br><b>DIW Website Projet, Ouvert v</b><br>- K Tickets<br>+ O Vue d'ensemble du proje                                                                                      | $\!\times\!$                                                                                                    |                                                                 |                                                                                                    | $Q \star A$ $Q$ Démarrer $V$ $Q$ <sup>[72]</sup>                          |
|----------------------------------------------------------------------------------------------------|----------------------------------------------------------------------------------------------------|-----------------------------------------------------------------|----------------------------------------------------------------------------------------------------|---------------------------------------------------------------------------|
| Tickets v<br>Limites de validation<br><b>ENE</b> Cartes<br>Mots clef<br>Budget de l'assistance technique<br><b>Fichiers</b><br>Paramètres<br><b>K</b> Nouveau<br>= Liste<br>$\vee$<br>Délai souhaité (client) > Total<br>Date<br>Mary<br>Peter<br>Mark<br>Paul<br>Lucy. |                                                                                                    |                                                                 |                                                                                                    |                                                                           |
| 1-Nouveau                                                                                                    | 2 2-Examiné                                                                                                    | 2 7-Planifié                                                    | 1 8-Édition                                                                                                    | 2 9-Diminution                                                            |
| Maxin                                                                                                    |                                                                                                    |                                                                 |                                                                                                    | K Texts are required in multiple languages                                |
| Très éle                                                                                                    |                                                                                                    | <b>☆ Prepare move to new server</b><br>#11 Configure web server | O No access to some articles<br>#43 DIW Website (best demo data)<br>Some articles are no longer shown. An "SQL error" is shown<br>1) 00:00h<br>instead.<br>$\mathbf{C}$ |                                                                           |
| C Incorrect colour display in Firefox<br>#24 Create page layouts<br>The company colours are not shown properly in version 1.3 of<br>the Firefox browser. Magenta is shown as red and purple as<br>١å<br>04:00h                                                          | O Database is overloaded<br>#30 Bug Fixing<br>Enquiries to PostgeSQI are only answered very slowly, even<br>though there are not many entries.                       |                                                                 | N. Link to Forum on every page<br>#9 Create page layouts<br>04:00h                                                                                                    | C No access to some articles<br>N Replace header graphic with new version |
| ₹ Advanced rights for a role<br>#19 Extend function logic<br>As the editor, I only have the option of compiling texts. I have<br>no rights for correcting texts by other editors<br>2                                                                                   | <b>张 Generate PDFs</b><br>#38 Test web server<br>Some articles should be offered for download as a PDF. Please<br>add this function to the website<br>۰<br>3) 00:00h |                                                                 |                                                                                                    |                                                                           |
| Faible                                                                                                    |                                                                                                    |                                                                 |                                                                                                    | C No access to some articles                                              |

Définissez vous-même les étapes de traitement et les niveaux de priorité de vos tableaux Kanban dans BCS.

- Visualisation et organisation des tâches dans le projet et des tickets sur les tâches
- Kanban pour les tâches du projet : Aperçu compact des tâches, de leur statut de traitement, de leur priorité et de l'équipe de traitement
- Manipulation facile : attribuer les statuts de traitement respectifs aux tâches et aux tickets par glisser-déposer
	- Planification de l'équipe dans le tableau Kanban : assigner les collaborateurs aux différentes tâches et tickets par glisser-déposer
- Création de tickets et de tâches directement dans le tableau via une boîte de dialogue
	- Définition flexible des limites de travail en cours pour les tâches et les tickets
	- Optimiser en permanence la gestion du flux de travail

### **PRINCE2**

La méthode de gestion de projet PRINCE2, orientée processus, fournit un cadre structuré pour vos projets avec sept phases de projet prédéfinies et des recommandations d'action concrètes. Dans Projektron BCS, vous reproduisez facilement vos processus PRINCE2 et soutenez vos équipes de projet dans le cadre d'un travail de projet standardisé de haute qualité.

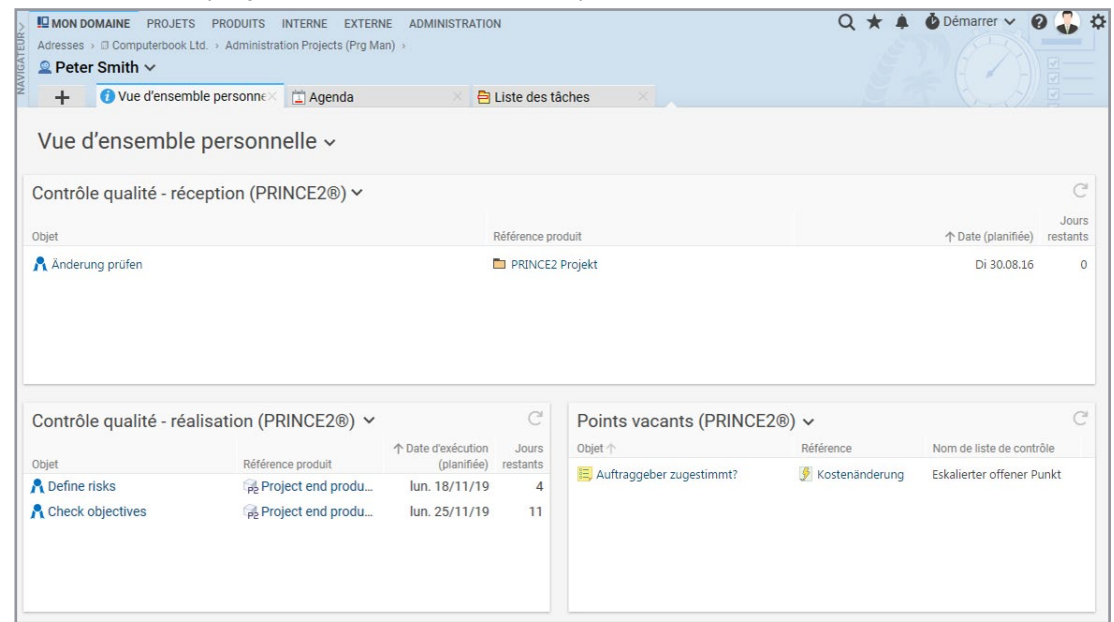

Les membres du comité de pilotage voient dans leur propre vue d'ensemble, les points ouverts dans le projet PRINCE2.

Outils clairement structurés pour la mise en œuvre des sept principes de base de PRINCE2

Solution évolutive et flexible pour les projets de toute taille et complexité

Attribution facile des tâches et des responsabilités au sein de l'équipe de projet

Soutien pour l'organisation et la gestion de projet avec des modèles et des assistants

Contrôle sans effort des modifications de la portée du projet, du calendrier ou du budget

 $\checkmark$ Rapports et analyses clairs ainsi qu'un aperçu pertinent en temps réel de l'état du projet

Intégration agile : possibilité d'intégrer en toute transparence des méthodes agiles.

Adaptation aux exigences individuelles du projet

Rôles de projet, également représentables sous forme d'organigramme

 $\checkmark$ Réseau graphique pour les produits, permettant de visualiser la relation prédécesseur-successeur

 $\checkmark$ 

## **IPMA**

Le modèle de gestion de projet de l'IPMA comprend trois champs de compétences qui doivent contribuer à la réussite de la gestion de projet. Avec Projektron BCS, vous représentez l'ensemble du cycle de vie du projet selon IPMA et GPM dans les cinq phases à l'aide d'un logiciel.

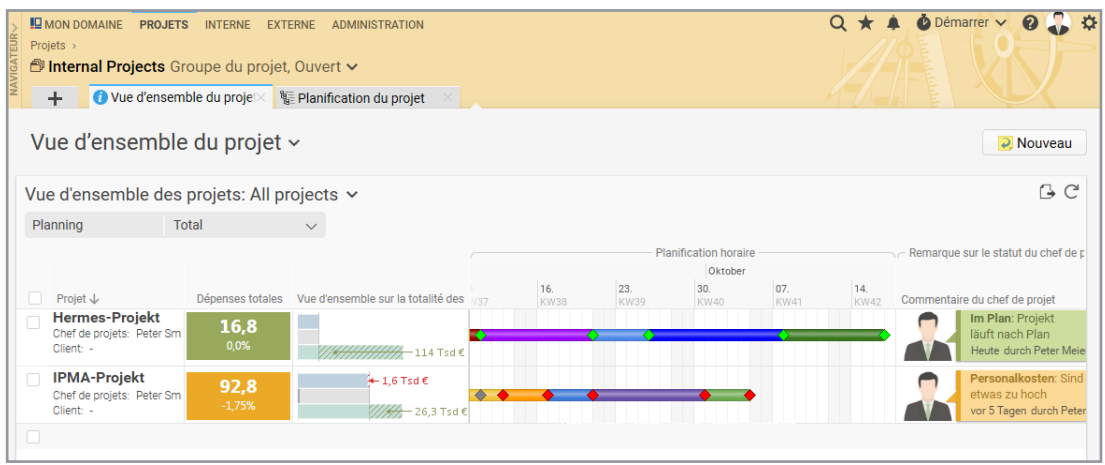

Gardez une vue d'ensemble avec le calendrier.

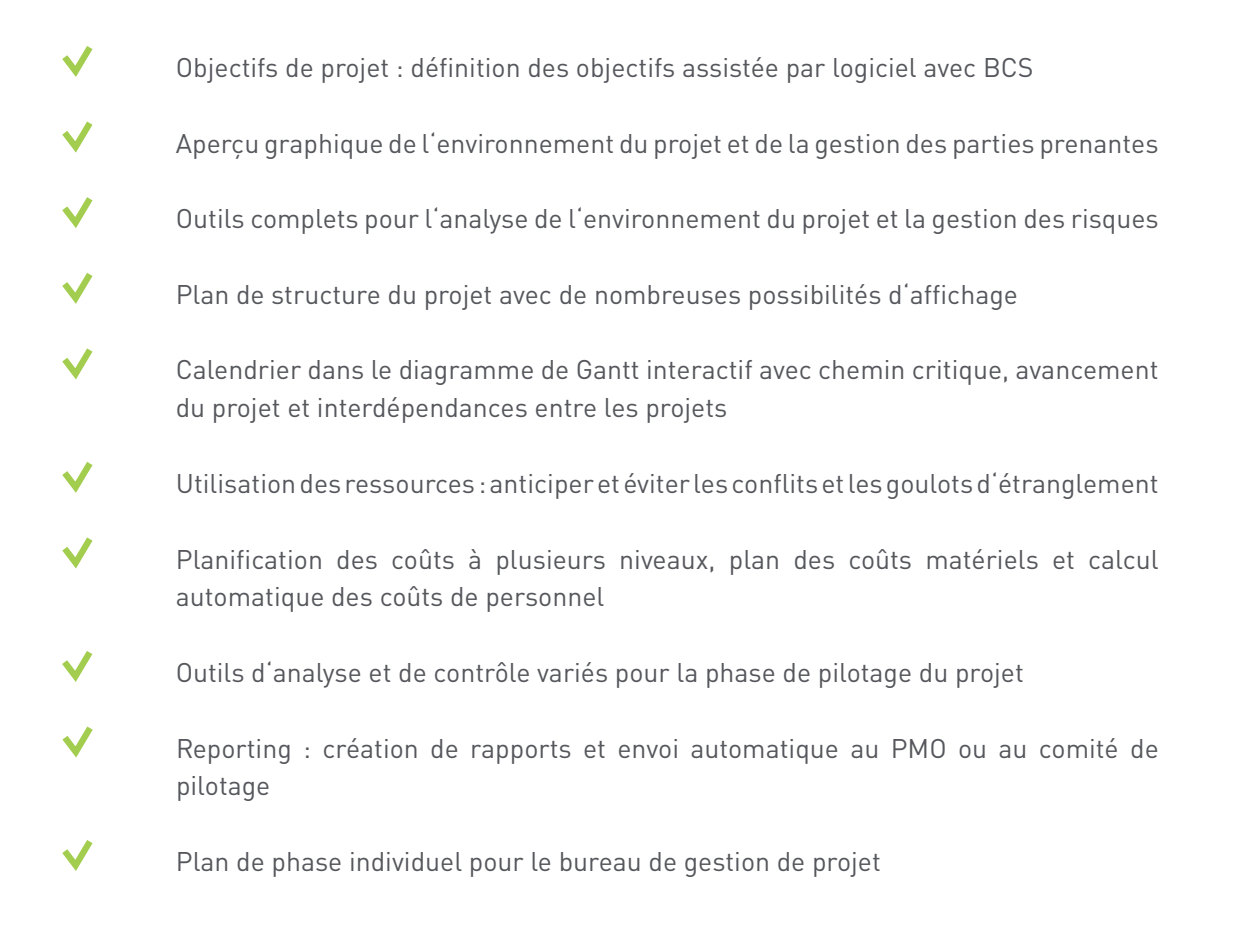

### **Hermes**

La méthode ouverte Hermes sert à la réalisation uniforme et structurée de projets dans le domaine des techniques d'information et de communication. Projektron BCS vous assiste dans la planification, la gestion et le travail selon HERMES à chaque étape. Les composants principaux de HERMES, les phases, les jalons, les scénarios, les modules, les rôles et les tâches, sont représentés sans problème dans BCS.

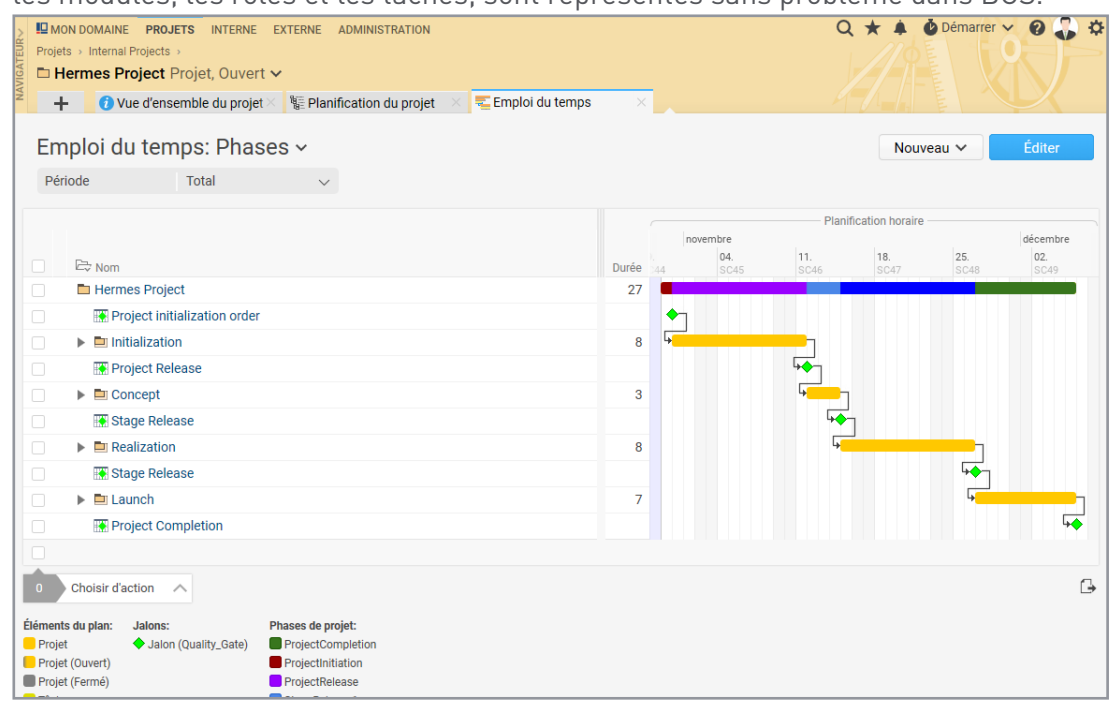

Définissez des repères comme portails de qualité (Quality Gates) et déterminez les phases spécifiques de votre projet.

- Projets à partir de modèles avec assistant Plan de phase spécifique au projet avec des jalons comme Quality Gates Support pour différents scénarios HERMES et degrés de complexité Tableaux de bord et rapports sur l'avancement et les résultats du projet Modèle de rôle flexible et structures organisationnelles claires Modélisation de processus BPMN pour des processus de décision et de contrôle complexes
- Planification et suivi des phases avec des diagrammes de Gantt interactifs
- Workflows et listes de contrôle de soutien pour une prise de décision structurée
- Hermes et Scrum : combinables avec les possibilités étendues dans BCS
- Attribution simple des tâches et des ressources

## **Personnalisation**

De l'étendue des fonctions en passant par la logique commerciale et le corporate language jusqu'au corporate design : Projektron BCS se taille sur mesure aux exigences spécifiques de votre entreprise.

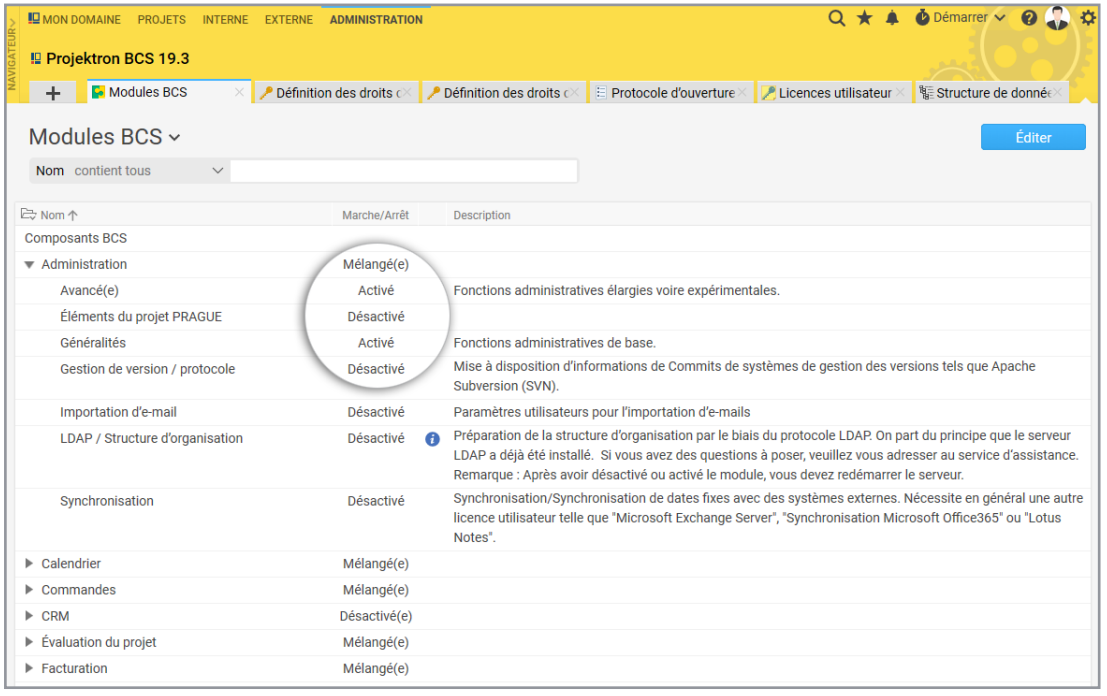

Modules BCS pour les administrateurs : Configuration directe dans Projektron BCS

- Logique commerciale : BCS reproduit exactement tous les droits et rôles dans votre entreprise
- Paramètres personnalisés, vues personnalisables et signets
- Corporate Design : l'interface est personnalisable selon vos souhaits
	- Terminologie d'entreprise : nous adaptons sur demande les noms des interfaces à la terminologie interne de votre entreprise
- Versions linguistiques : outre l'allemand, BCS est disponible en anglais, français, espagnol, italien, néerlandais, hongrois, polonais, chinois et tchèque.

## **Interfaces**

### **JIRA Server et JIRA Cloud**

Grâce au plug-in JIRA pour notre logiciel vous pouvez intégrer des données JIRA dans vos projets pour exploiter et facturer celles-ci avec Projektron BCS.

### **Module importation/exportation**

Le module importation/exportation librement configurable de Projektron BCS permet l'échange avec un nombre presque infini de systèmes.

### **Confluence et logiciels Wiki**

Que ce soit Confluence ou un autre logiciel Wiki : Par des liens, il vous est possible de relier

simplement Projektron BCS avec votre système Wiki et de mettre à disposition toutes les informations importantes par rapport au contexte.

### **Gestion de version avec journal**

L'importation de courrier électronique transfère automatiquement les modifications dans un référentiel Subversion vers Projektron BCS.

### **Protocoles et formats d'échange**

Qu'il s'agisse de connexion au serveur mail, d'échange de données avec le logiciel de calendriers ou de Single Sign On : Les formats d'échange et les protocoles simplifient la communication.

#### **Saisie de temps via appli**

Enregistrer les heures de travail en fonction du projet et de la tâche: Avec l'application Projektron BCS, la réservation horaire via le smartphone est rapide et facile.

#### **Microsoft**

Que ce soit des applications de Microsoft 365, le ERP Microsoft Navision ou des logiciels serveur tels que Microsoft Exchange et SharePoint : Projektron BCS travail main dans la main avec votre environnement Microsoft. Les applications Microsoft 365 telles qu'Excel, Word, PowerPoint et Project sont également compatibles avec BCS.start.

#### **Plateforme BPM et outils de modélisation**

Du simple outil MindMap jusqu'à la plateforme pour les processus commerciaux (BPM) : Projektron BCS vous offre les commandes adéquates.

#### **SAP**

.

Les systèmes SAP sont connus pour leur flexibilité - nous aussi : avec notre module flexible pour l'Importation/Exportation, nous concevons les interfaces de Projektron BCS conformément à votre système SAP.

#### **Centrale téléphonique (CTI)**

Appel téléphonique via un clic de souris : avec notre interface vers TeamCall Telephony Access Platform de ilink, nous relions Projektron BCS à votre téléphone.

#### **Outils de reporting**

Que ce soit une conception individuelle des rapports ou de fortes exigences en génération de rapports : avec les interfaces vers Eclipse BIRT et TRADUI SAMURAJ, Projektron BCS est parfaitement équipé.

#### **Services web**

Echanger des données rapidement et avec souplesse via le Web : Projektron BCS vous permet de connecter vos systèmes à des services Web SOAP.

#### **Terminaux de saisie du temps**

Par le biais d'un processeur importateur, vous pouvez transférer automatiquement des données de terminaux de saisie du temps à Projektron BCS.

#### **DATEV**

Transfert de vos factures chez votre conseiller fiscal. L'interface DATEV de Projektron BCS vous permet de transférer en toute simplicité vos factures et données de caisse.

#### **Systèmes de conférences**

Avec notre interface vers les systèmes de conférence telles que Adobe Connect, participez à des conférences en ligne simplement et directement à partir du calendrier de Projektron BCS.

# **Éditions**

### **Projektron BCS.start**

L'édition économique pour les petites entreprises s'adapte à des équipes de projet jusqu'à 15 collaborateurs. Équipée des outils professionnels pour la gestion de projet et de fonctions d'aide très utiles, Projektron BCS.start couvre l'ensemble des processus de travail principaux – de l'offre à la facture.

### **Projektron BCS**

Projektron BCS professionnel regroupe dans un seul logiciel des outils multifonctions pour les projets et entreprises. Évolutif individuellement et doté de multiples possibilités de personnalisations, le produit principal de Projektron s'adapte simplement et précisément aux besoins de votre entreprise. En choisissant librement la devise et l'une des sept versions linguistiques, Projektron BCS est le plus performant, même pour des projets d'ampleur internationale.

### **Projektron BCS ou BCS.start - Comparez l'étendue des fonctions**

Quelles sont les fonctionnalités de BCS ? BCS.start est-il une option pour vous ? **Comparez en détail les fonctionnalités de nos deux éditions de BCS sur notre site web.**